#### \*\*\*\* STOP PRESS \*\*\*\*

ZAT 2 DELAYED AGAIN! Just when Matt Beal thought all the problems were behind him after previous delays - the planned February 96 launch has been put back. Apparantly according to Mork Sturdy, the publisher - David Ledbury has gone missing for the second time!! All the articles were sent to Matt on time (inluding our demo reviews], but without David, the magazine is on hold until further notice.

NEXT ISSUES POSTING DATE IS > JUNE 19th/20th 1996<br>IF YOU HAVEN'T RECEIVED YOUR MAGAZINE 14 DAYS AFTER THE ABOVE DATE - PLEASE LET US KNOW

#### Contributions:

if you have anything to contribute to the magazine, a description of your system, how to use a peripheral, fips, or any other computer related topic, then send to us as follows:-

1) Save your work onto tape, 3.5" disc as a normal Wordmaster / Tasword text file / Typliner DTP file or a PC / Amiga ASCII file.

2) tf you prefer, you can send us a printout.

It your work is on tape or disc, then please use a jitty bag + return postage it you want them bork!''

#### COMPANY ADVERTISING RATES:

For the price of £10.20 you are entifled to 6 half page ads - which also Includes flyers, ads In our factsheets, update sheets, catalogues + free mention in PC Mart for whom I write articles covering the Spectrum and SAM. For £25 you can have 6 full page ads.

CLUB MEMBERSHIP

£6.50 Annual.

#### MAGAZINE SUBSCRIPTION R

UK / Channel Islands club members £10.20 (Non-members £13.20) Overseas club members £19.20 (Non-members £22.20) (Eurocheque / Money Orderl,

#### COVER PRICE PER MAGAZINE:

UK Members £1.70 (non-members £2.) - Overseas members £3.20 (non-members £3.70)

#### COVER TAPES / DISCS:

if you want o cover tape on each magazine then add 50p per mag. For a +D 3.5" disc add 45p per mag.. (sorry but I do not supply 5.25" or 3" discs).

#### BACK ISSUES

Back issues available at the same rates as above, normally despatched within 3 weeks, lunlike some we could mention)

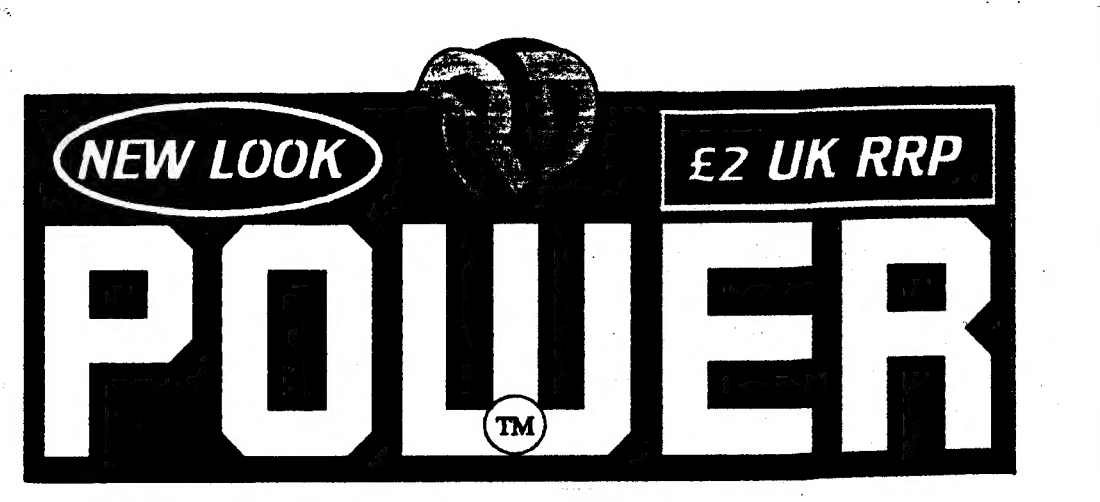

Watch out, there's a

nirate anou we review Skull & Crossbones

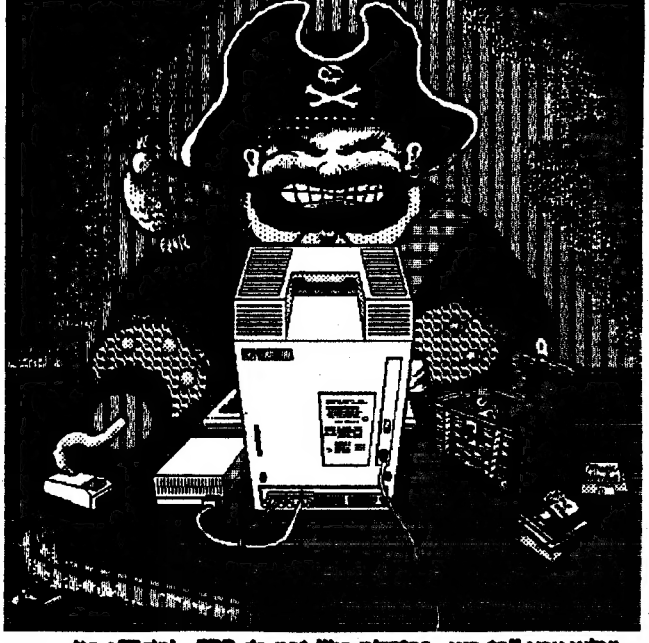

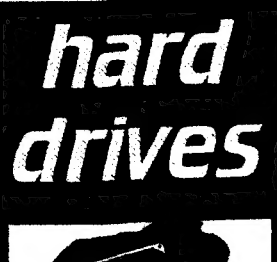

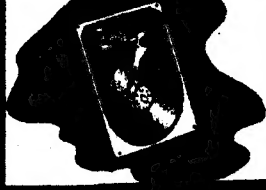

part 1 of a special report for Sam users of the new SAM  $\overline{\sqrt{\mathit{Elite H}D}}$ 

its official - FPD do not like pirates - we cell you wint

a de la constitución de la constitución de la constitución de la constitución de la constitución de la constit

**THE REAL PROPERTY AND IN** 

PD POWER is an independent publication. We reserve the right to edit any material for reasons of space and clarity. Contributions are accepted on the basis of full asignment convright to **Wallis** Publishing. All letters are considered for publication unless stated. not liable for errors or amissions and views expressed are not necessarily that of the **Editor** or PD - No part of this publication may be reproduced without written permission from the copyright holders -**Wallis** Publishing © PD POWER<sup>T</sup>

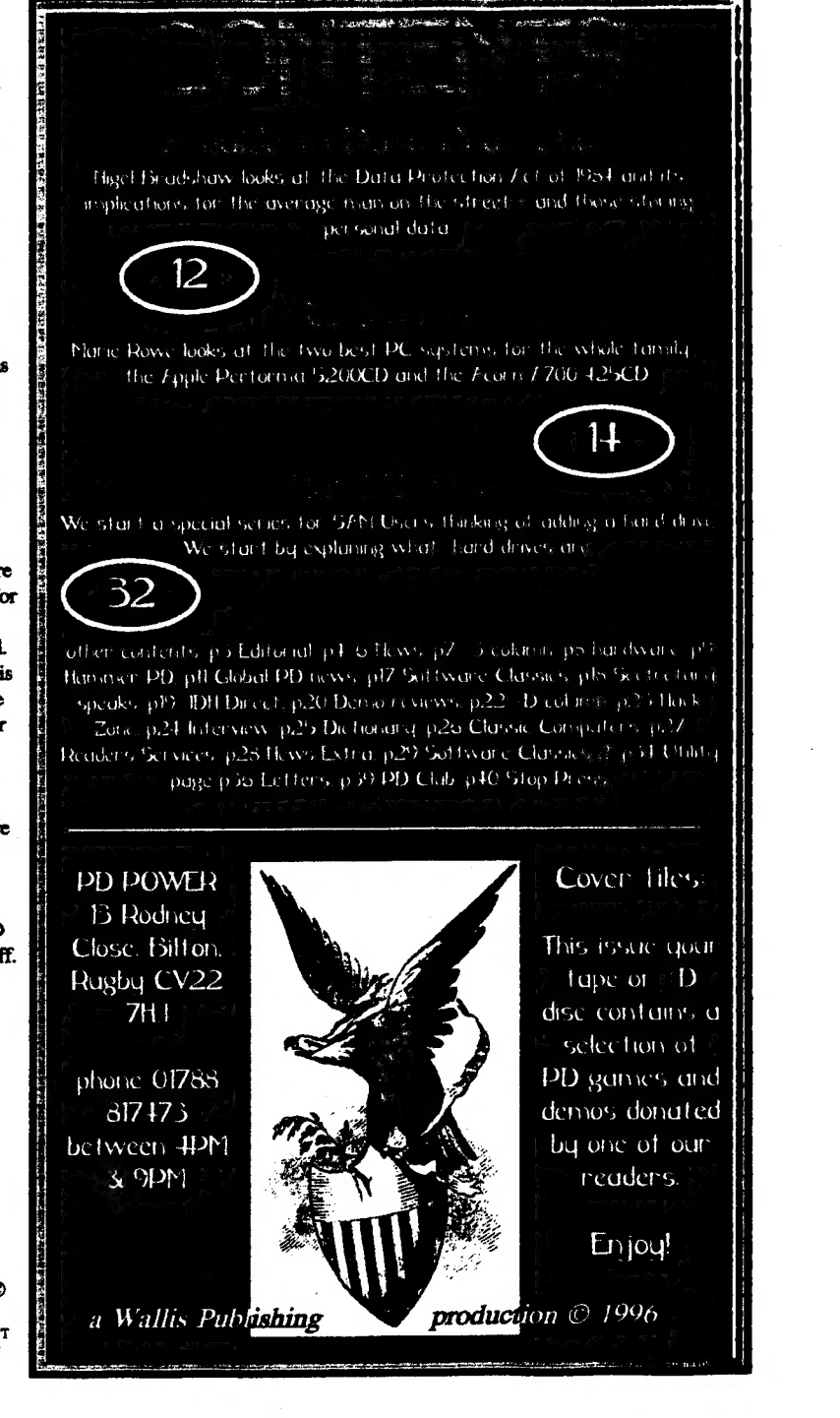

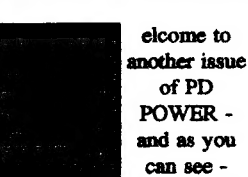

completely different in style. I'm happy to report that the extra 2mb of RAM fitted to the hard drive of my Amiga, has made a world of

has made a world of<br>difference to my Amiga DTP<br>system. It just loves those system. It just loves those<br>extra megabytes! This gives me the scope to unleash the potential that Pagestter II potential that Pagestter III<br>has. 2mb although quite a lot, was pot enough to overcome memory restrictions that I often found mryself facing. At least I can now print text out at any size without the risk of software failure!

## MARTYN

#### "CONNEXIONS"

! | | t

1

' | t  $\blacksquare$ J | t I

i]

1

i]

Since the "birth" of Spectrum user groups, the only place to advertise were fanzines or in advertise were fanzines or in<br>magazines like YS & SU.

Once these high street magazines folded, it left us magazines roided, it left us<br>with only fanzines in which<br>to advertise our wares etc. to advertise our wares etc.<br>Magazines such as Micro Computer Mart would not allow disc zines, fanzines, user groups or PD libraries to advertise in the linage

columns - considering us all to be "traders". This was ridiculous as all Spectrum lovers know, that people such as myself, only run a library or magazine purely for the

pleasure of it. The only notable exceptions are Format & Outlet, who although they enjoy giving support to the Spectrum, there is still that Spectrum, there is still that<br>commercial aspect to their groups.

During 1994 I often had discussions with the MCM Editor to try and convince him that it was impractical for groups such as Prism PD, Neon Publishing, Motivation Software, adventure groups and privately produced magazines to pay full trade rates - as these were all run as a hobby - not for commercial

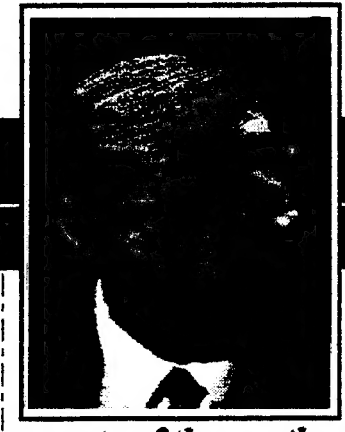

# Alia jacta est. (The die is cast) - Julius Caesar.

The is true for the Spectrum. With new groups starting & being able to advertise in MCM, or PC Mart (via Prism) interest is flooding | back. Prism has receieved a lot of ' additional interest since this change | in advertising policy by the two advertising magazines this year. |  $\mathsf{I}$ | | Lets all beat the Spectrum drum.

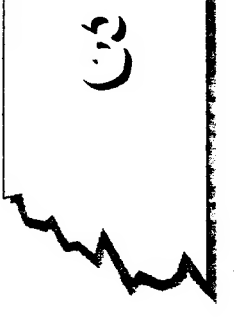

gain. I even said that by allowing hobby groups - for any 8 bit computer to advertise - it would generate extra interest in MCM.

Whether my conversations have worked or not, is anyones guess, but MCM have introduced a paged called "CONNEXIONS". This has to be a step im the right direction as it will undoubtedly give all the

### **SHERWOOD**

! quote of the month: probably not aware of their<br>quote of the month: existence. hobby groups the mass acivertising that they badly need, in order to reach out to he countless many who are<br>the countless many who are<br>probably not aware of their existence.

#### FINAL THOUGHTS

An exciting time is upon us for the Spectrum user. It is true to say that the Spectrum has survived more<br>successfully than any other 8 bit.

Till next time

Martin Shermood Editor.

|

 $\mathbf{1}$ 

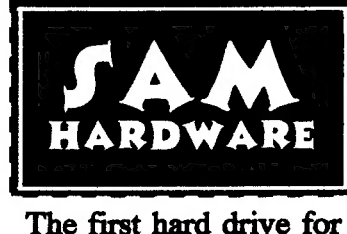

the SAM Coupe is currently available from Steves Software.

service, as this is what Dean<br>is looking for at the moment.<br>PD POWER hopes to review

will welcome any ideas on the development of the

software. Obviously the

service cannot guarantee 100% success - but his contacts do deal with old titles. If anyone is interested then drop him a line as he

ower

Dean at a later stage & to see how things are progressing.

the service and interview

For £233 you can purchase the complete hardware pack for your SAM Coupe. It contains the power unit, 270mb IDE Hard Drive, Hard drive Interface & connecting cable, latest hard drive DOS, all you need to get started. For an extra £40, you can also have SC\_WORD Pro installed. The power unit is of heavy duty metal, of a smooth curved attractive design. It contains a cooling fan, LED lights, built in power supply, and measures 95mm x 115mm x 215mm. Items can be bought seperately: POWER UNIT £89, Hard drive £89, Hard drive interface & cable / DOS £69, or power unit & Hard drive £174 (save £4). Buy everything for £233 (save £14). SAM users are encouraged to phone STEVES SOFTWARE to

check the availability of this hardware.

Phone 01223 235150 after 6PM. Steves Software, 7 Narrow Close, Histon, Cambridge, CB4 4XX

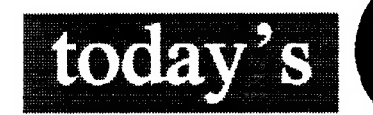

### GAMIR **ELADINE**

NEW SPECTRUM GAMES SERVICE LAUNCHED James Waddington's Game Finder service has has been set up by Dean competition! Another service<br>has been set up by Dean<br>Cowery of 41 Pelaw Road, Cheater-Le-Street, County Durham, DH2 2HG. Durham, DH2 2HG.<br>Dean apparantly has many contacts to help with this new service, in helping the existing Spectrum user base<br>to track down any elusive<br>Snectrum game or business

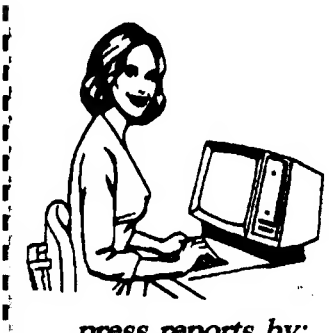

press reports by: cathy brewin

r

F r t 'Y i

t t t t t t<br>t t t t t t t t t

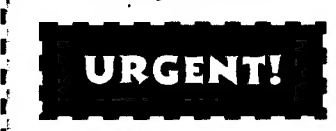

#### FREE MAGAZINEI

t<br>r Do you have access to Spectrum or SAM Coupe news? 1f so tell us about it and have your subs extended by1 FREE tssue! Don't heap tt to yourself fet othar users haar about your nawel

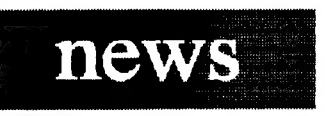

# **117 MGH IT MAKER IRORE SAVE**<br>Spectrum owners have had

lap as vase

 $\mathbb{R}^n$ 

FORCES SAMERICALLY<br>
For Spectrum owners have had<br>
For Same piece of software that<br>
redigitizer (well 2 if you<br>
for include a multiface!). Not any<br>
for include a multiface!). Not any<br>
for SAM PD library has been<br>
sorting on one piece of software that SAM owners haven't had the digitizer (well 2 if you include a multiface!). Not any longer. Derek Morgan of konger. Derek Morgan of<br>SAM PD library has been<br>working on the SAM Video working on the SAM Video<br>Digitzer -  $\&$  at the recent All Formats Computer Fair in

piece of kit. It looks as if the MIDGET has been beaten as the SAM's first digitizer!

# END OF BG SERVICES  $\leq$

The long established commercial Spectrum and SAM Coupe hardware/software suppliers , BG Services has closed down.

BG Services was one of the most respected services on the market and gave Spectrum & SAM users many years of unrivalled support.

Brian Gaff will still offer support to those using the PC Spectrum emulators under "BG Services", but purely as a hobby. With the ever shrinking Spectrum market it was obvious that such companies would eventually call it a day. Prism PD learnt of the

changes from Brian himeelf during a recent phone call & we wish him all the best in what ever he does next.

It remains to be seen whether this is the start of a trend, but we would urge dedicated followers of both formats to stock up on existing spares and hardware products.

# new drives for  $+D$  users

TRADING POST has acquired new Imb 3.5

disc drives. They are isc drives. They ar<br>Ł20 each & were . originally designed for +2A users by Amstrad for the SD-I interface. All you need do is take out the internal drive unit and place it into your existing +D disc drive casing.

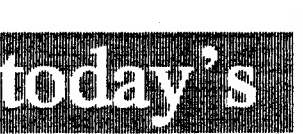

Printing problems at Neon Publishing caused a delay with issue 2. Wallis Publishing (the marketing side to Priam) have agreedto help out at Mr Randles request). Hopefully for issue 3 Mr Randle will have a new orinter to match the potential of this great new magazine.

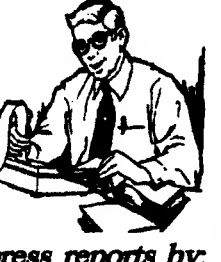

press reports by: nigel bradshaw

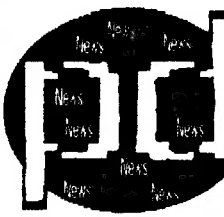

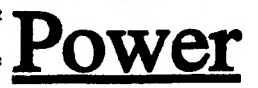

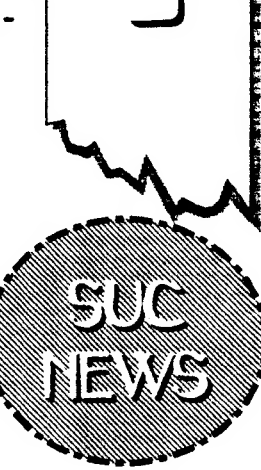

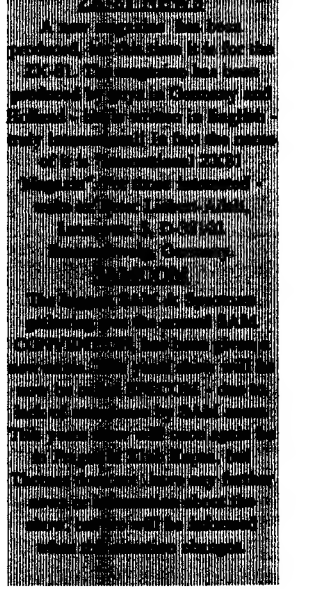

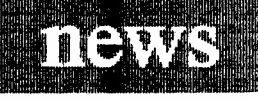

SOFTWARE VIA MODEM BBS SpecTroManis offer lots of software and support for users of the 280 emulator by Geston Lunter. Phone +45 75367980. Run by Michael Bruhn, Petersborg 23, 6200 Aabensaa, Deamark. Michael would also like to swap games and mags.

# **f** +

# ILLEGAL SPECTRUM icabod completes his articles on... SOFTWARE?

News from Thomas Eberle of Spectrum Users Club in Germany, shows his concerns for illegal use of the Internet surrounding Spectrum software. It looks as if some students in East European countries (who are Spectrum users) are accessing commercial software on the Internet via their

University PC computers. There are many games on the Internet, and as University PC computers. There are many games on the Internet, and as<br>
Thomas points out, this may be illegal.<br>
Many users are of the opinion<br>
that several of the companies<br>
that several of the companies<br>
that several of t

This is the complete the complete the superior of the separate headerless files and the superior of the superior of the superior of the superior of the superior of the superior of the superior of the superior of the superi bene suppliers where the suppliers end this is a such a supplier of the suppliers end this is and the suppliers end this is and the suppliers end this is and such a such a such that is a such that is a such that is a such

Capri Marketing on 01628 *press reports by:*<br>891022. A pack of 10 is L15 passing them on as PD is

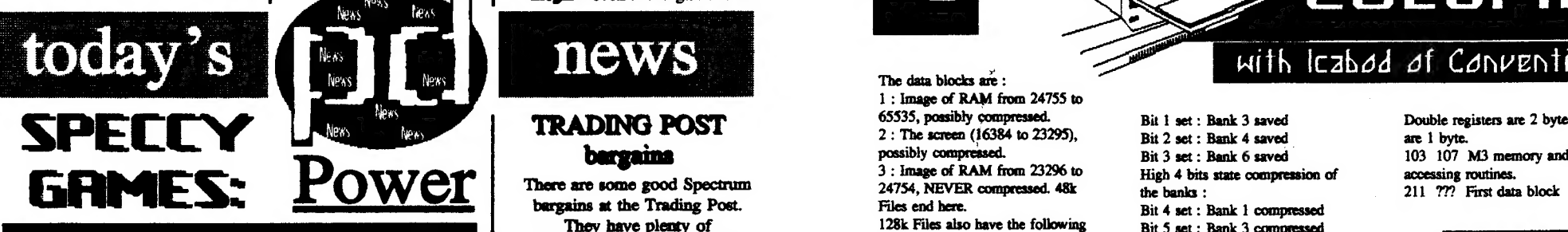

# days, have released their titles decoded the decompression days, have released their titles decoded the decompression of Bank 7 data block into the public domain. Moder of a multifaced program. O22 002 Load address of firs

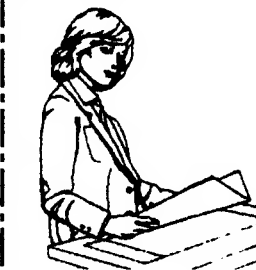

confirmation of this from the loader to read in and de-compress 028 002 Len of second block Companies - so one needs to be the files. (6912 if not compressed)<br>
Subsolutely sure before down-<br>
Subsolutely sure before down-<br>
The M3 data file has the following first block (0-not compressed) to port 8189)<br>
to port 818

of the suppliers end, this is<br>no longer the case. Try the net! Even when surfing the net! Even<br>Consideration on 01628 press reports by: illegal - even if the game is old.

# news

spares/repairs in stock: +3 disc blocks. Bit 6 set : Bank 4 compressed drives (not working) £10 /

+3/3A circuit boards( minus 3 Bit 3 set if bank 7 saved<br>main chips) £7.50 / 2A Whether the first 2 blocks are Bit 7 set if bank 7 compressed computers (no PSU / not compressed can be found out from 058 002 Used in 128k only : working) £14.50 / 48K rubber<br>
lengths. The other blocks can<br>
length of Bank 1 data block<br>
length of Bank 1 data block<br>
exponent membranes £5.<br>
be checked in the header to the<br>
first data block (Nb. there are some<br>
gaps in

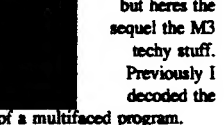

he had not heard any programs, by writing your own and the compressed) A", BC, DE,<br>
firmation of this from the loader to read in and decompresses (228, 002). Let of second block b (Last output to nort 32765)

blocks.<br>
4: Up to 5 data blocks of RAM Bit 7 set : Bank 6 compressed<br>
pages 1,3,4,6,7. Bit 7 set : Bank 6 compressed

057 001 128k files only

spectrum software in the old Previously I Bit 6 set if second block may need the extra the old Previously I Bit 6 set if second block may need 066 002 Used in 128k only : \*. ates mapa am program. 022 002 Load address of first 074 028 Z8O registers and ports or a multifaced program. This issue I" decode the decompression data files, and ports into the public domain. As<br>This issue I" decode the data files, data block (should be 24755) info in this order :<br>Thomas quite rightly p stocks running out  $\begin{bmatrix} 1 & 1 \end{bmatrix}$   $\begin{bmatrix} 1 & 1 \end{bmatrix}$  DEMO' & "DEMO - BIT - saved : ~ PC is also stored at the top of the

Many users are of the opinion<br>
that several of the companies<br>
that several of the companies<br>
who used to produced<br>
that several of the companies<br>
who used to produced<br>
that several of the companies<br>
who used to produced<br>
t

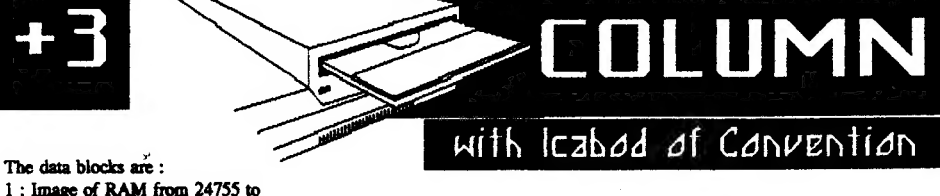

1 : Image of RAM from 24755 to<br>
65335, possibly compressed.<br>
2 : The screen (16384 to 23295), Bit 1 set : Bank 4 saved are 1 byte.<br> **bargains** being the possibly compressed.<br>
Bit 3 set : Bank 6 saved are 1 byte.<br>
Bit 3 set **There are some good Spectrum** 24754. NEVER compressed.<br>There are some good Spectrum 24754. NEVER compressed. 48k the health the health of accessing routines.<br>24754. NEVER compressed. 48k the health the health 211 222 Eirs

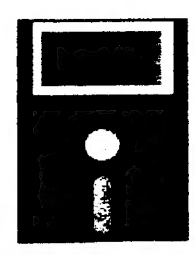

 $\boldsymbol{\hat{z}}$ 

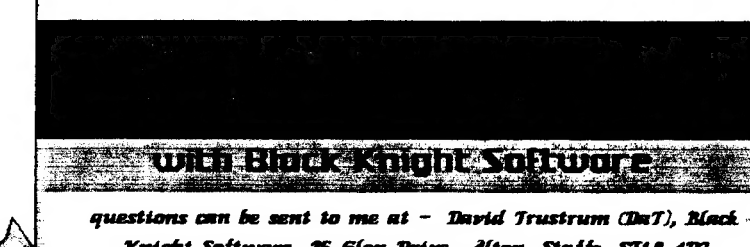

higher the Saud rate, the

faster the modem. Hodem

batter.

capacity increases with each month that messes, and in these days af memory hungry computers and aver increasing computers and ever increasing<br>amounts of information to be transferred, the fastar the

The Spectrum hes one main modem avatinble to tt however and this is nowever and this is<br>distributed by BG servicas<br>inddress in the mailbox of this mag) This ts cnlled the VIX 5008, and is avatinble for about tan pounds (yas that's about ten pounds (yas that's<br>right a tanner!) You should<br>however note that it has a

#### $\zeta$ *inconing* **TRANSMISSION**

The werd madam is an abbraviation of the tarms MODulator and NE?adulater. The modem does exactly this — tt modulates the data signals from your camputar into audihle signats, and demodsulates audible signals into computer data. 4 modem there fore allows computer data to ba transmitted through an ordinary household telephone fine. Twe computers, miles apart can therefore be connected ta share data.

in the early days of computers, neither the computers, the modems, or the teleshone lines themselves

were capable of handling large<br>quantities of data. The amount of data a modam can

transfer is measured tr

many

different

says, but the univers

standard is

the Baud

rate. The

Knight Software, 25 Glen Drive, Alton, Staffs, ST18 417]

fow bawd rate - so for targe low baud rate - so for large<br>data tr<del>ansfers</del> the cost of the data transfers the .<br>phone. call may be phone call may be<br>prohibitively high. Also available, but only for the +5/+2A is a Hayes compntibls medam ~a mutch more widely usad systam.

The big naws in madam communtontions thase days ts the internet- but 1'm a fraid that the humble Speccy is not fond of plugging into this<br>wonder of the modern age. Szrvics providars (the people who sall internat access) in ganaral will not cater for the slow bared rate af the VIX 5008, 1% is much better to stich to bulletin boards, which are private enterprises, whare the monar runs his own service and may or may not

cater for use. The list of bullatin bourds supplied with the VIX 5088 mams fairly exhaustise. Othar services such

> as vieudata and telnet are

> > avatinile but 1 will not go inte datatl hare.

# HUINER PI PURE

#### Welcome to the third instalment of our regular look at the latest news and software review from Hammer PD and 8 bit Alliance.

I must say hello to everybody who has anything to do with the EBA (for example the BED CREW), the people at Dyna Software (Andrew Lee, Jonathan Devaal, & myself), Galaxy Software (Ashiey Moore and myself) and everyone else.

Ah! Some good news, at the bottom of this page you should see a review of Computer diary v.1. } recently started on Computerised diary version I.! which is fully PD, has a printing routine and has 255 pages of memory. you should be able to find it from Sinclair PD, Prism PD, and many other PD libraries.

Damn! Now comes the bad news! Amstrad are not making the Spectrum PC because they don't support third party machines (THIRD PARTY! That's an insult). but if enough people write to them they might change their minds. Basically the plan was to have the machine as a normal PC with built in spectrum emulator, 3" disc drive & tape deck. It will also be able to take its own software like the Amiga can (that's two advantages over the usual PC).

Oh! forgot to say that I've written a letter to Future Publishing asking them to

Mersvside L8 5TJ

Phone Leon on

publish your sinclair again. They probably won't but I'll They probably won't but I'll let you know the result next  $\blacksquare$ <br>let you know the result next the address below issue.

COMPUTERISED DIARY<br>
1998 COMPUTERISED DIARY<br>
1999 Extrema 7-8 9PM<br>
21.<br>
This utility is totally<br>
worked on - so we wait with<br>
anticipation.<br>
2019 Worked on - so we wait with<br>
2019 Second MULIANCE<br>
2019 Second Antena Antici does have to be careful Toxteth Liverpool SOFTWARE is formed.<br>when typing as there is no back delete. Files though, can be saved to tape and reloaded. Leon assures us

**DULIONCE** nEllis

Eight Bit Alliance will try<br>to solve any problems<br>finding hardware / software - to programming (finding hardware / software problems), that you (member or no member) may encounter. This help will not cost anything.

Leon Cornellation Cornellation Cornellation Cornellation Cornellation Cornellation Cornellation Cornellation Cornellation Cornellation Cornellation Cornellation Cornellation Cornellation Cornellation Cornellation Cornellat

MARTYN: Thanks Leon - Leon Brown has written perhaps if we all wrote to Future - they might publish a mumber of groups after receiving a letter faxine version of YS. Research, after hearing how one Speccy user regards the EBA as crap. See page 38

Moore. Details can be obtained from Leon Brown.

In the past three issues of this fine periodical, you will have seen an advert for something called Relics. You can't have missed it, it had Udo Kiers mouth dribbling blood! Basically, Relics is a different kind of magazine and features everything from Spectrums to world cinema, horror and Video CD. For those of you who have yet to order a copy, issue | is still available at the special PDP price of #1.50. Address later!

Now I've introduced the magazine, I'd better introduce myself. My name is Darren Randle, also known as Vielli and I have the glorious task of editing Relics. Due to Relics and Prism PD having a close working relationship, Martyn has very kindly let me have my own column. Over coming months, I'll be covering film and entertainment news from around the globe, looking at new Video CD releases and filling your heads with various other stuff. 1 should point out that the views expressed in Relics may not be those of PD Power and it's publishers.

Having got that out the way, what have we got this month? Firstly news of Relics issue 2. Readers of News: One of the most important developments for users of Video CD's has been the price slash in most Dixons stores. The Gravesend branch and several of our surrounding towns have cut prices from the standard twenty pounds mark to just ten pounds. Further reductions include the mid price range such as "When Harry Met Sally" and "Malice", these are now roughly seven quid. For new technology, these are great prices and should be welcomed by all VCD users.

SCOOP VIDEO CD NEWS!: I had a long chat with several people at Philips Media this week and discussed Video CD in great detail. Philips have no plans to bail out to the new DVD format and their new players will only be made available in the states from the third quarter of this year. Prices look set at roughly \$1000 for the machine. Philips do not predict a mass market for the new format for at least 5 years. For existing users of MPEG1 Video CD's, you may like to know that Philips have agreed a deal to release films from First Independent. Could this mean Naked Lunch on

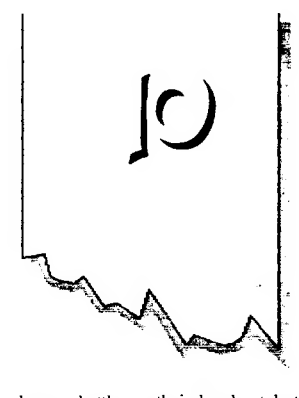

have a battle on their hands at last! Horror and adult film specialists Redemption, have challeneged their tulling to continue the ban on the film Bare Behind Bars. The BBFC said "reinforcing myths about female sexuality which must be damaging to the viewers, to their future sexual partners, and, by extension therefore to society". Redemption have been granted leave by the high court to Judicially Review both the BBFC's and the VAC's decision process and the final rulling which effectively banned Bare Behind Bars. We wish them the best of luck!

# RELICS - The next generation.

issue 1 will know that we are slightly passed the release date. Several months to be exact. Well, work has started again and hopefully mid May should see issue twos completion. Production has moved to an Amiga 1200 from the PC, this was a forced decision and 1 apologize for the delays. The big news is the changes. First, we have an artist on board so you can expect to see some lavish fantasy covers over the coming issues. Secondly, we've gone to A4, or at least we plan too! Content wise, more structured reviews, improved layout (we hope) and more news and information. New sections include Video CD reviews, science fiction sections and a multipart story based on a mental patient. Relics is aimed at all age groups, features articles for everyone. Full release date and Prices will be printed as soon as possible. Well thats the advert over with and indeed half of my page!

CDi?

Those lovable rogues the BBFC (British board of film censorship)

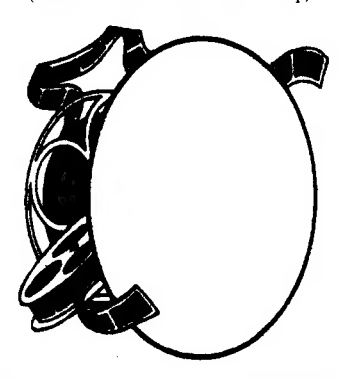

With Neon Publishing Signor the malkets of Wallis article and I think I've controlled<br>myself quite well! See you next Publishing in association

And finally to music. For all you Pink Floyd fans out there, if you get a chance to see the Australian Pink Floyd, take it! They played Gravesend in February and it was a fantastic evening. They are currently touring the UK although I think they are reaching the end of the tour. Either way, look out for them in the future.

Erm., it looks like I'm running out of room. If you want to write to me about anything (everyone welcome) or wish to order Relics, the address is: RELICS, 166 VALLEY DRIVE, GRAVESEND, KENT, DAi2 5SH.

Piease make cheques etc payable to Darren Randle. 1 promised Martyn I would'nt go over the top with this month.

#### Drorren

aens from SUP

*florme flach of the German* tkar group - Syasirom tkaze Gin} GUD) has cand ws come sary Sofacestitan mane Sieaux, Some af tt can be rand an ene of cur ganeral news pages, The and of March saw the first meating organized by two Dutch user groups ~ the SINCLAIR/SAM DAG. Further information for the second masting or any othar information can be cbtainad from Roelof on ++51/58-

4124288. Spring 1s a time whan there are many meatings tn European countries. The next mesting ts ier England erganized by FORMAT Publications for thatr -£2°1/Spactrum shew. There ts much far %47% users to see ard thava ts always many people

from both computer formats to maat. contact Bob Brenchilay on ++66/01 45241 25 72.

Lats mows across Europe, this time to Slwakia. A big demo menting is being organized for Piny (3rd to 5th) culled DEPIO-BIT, Many computers will be cxtered for ~ Amign, Atari, PC, C-64 and more importantly for Spectrum, Piany famous 7D groups wifl ba thera from Czech

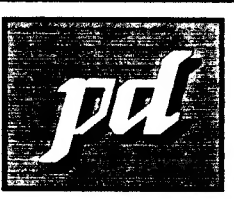

fans bean written by Tigers Cinw called 'Pyramid Patience' and it is Freeware. If is bused on 'Patience'. Also, Tigers Claw produces a disc magazine called "ICENE\*" which comes on +B diec & alen contatns PE programs, but 6 ts not written in English. It is however a guad source for PD titles. Contact Tigers Claw at: Prager Str. 02/11/12, A-1210 Wien.

Austria.

new card game

My

 $\begin{array}{c} \hline \end{array}$ 

Rep & Slovakia, all showing naw PD softwars. For more information you can contact Thomas of SUC as ha will be

attending ths show. Back in Germany, the Spectrum Proft Club (SFC) will also host a show, date to ba finnlized but

iow, date to be finalized bu:<br>it may be ! week after the<br>- HEMO-BIT show. Contact Thomas or Wolfgang Haller at Ernastr. 33, D-51068 Kein. Frnastr. 33, D-51060 Koln.<br>For details on european shows or for a list ef commercial/?PD software write te Thomas at SUC, Gastachersts. 23, 78704 Fildersiadt, Germany.

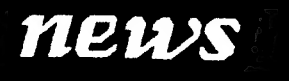

### NEW DEMO

"Latthen: Westcott hus sert Prism: PD fits latest release. Tf is tualled Electric Reindeer "lantarcs, and if you fook on the centre pages you wel sFe a review for it. This demo is currently available an +  $for$   $40r$ 

#### **NEW USER GROUP** W<sub>s</sub> proprietor is AUSTRLA Robert Hedley in Doncaster. The

group ts called IMPERIAL & produce an Ad 8 page 'cine £12 Subs include u cover tape a PD library. SAF ta R. Hedley wt: 168 Broadway, Dunscraft, Dorcaster,

BN? 4HR

#### DATA PROTECTION.<br>hv Nigel Bradshaw

Recently there has been a need to involve the Data Protection Registrar because of another Fanzine Producer, namely A Davis of Alchnews. As he gave a faise impression of how the Registrar operates, and then why he was not brought to justice, I decided to write this article to set the record straight. I also strongly recommend that you tread this (unless you are already familiar with the Act), you never know when you might need the information.

#### First of all, why do we need Data Protection?

The Data Protection Act was launched in 1984 because of public concern about personal privacy. It became apparent that something was needed as the rapidly developing computer technology affected everyone in one way or another. The act provides new rights for individuals and demands good computer practice in handling information about individuals.

The Act also enabled the United Kingdom to ratify the Council of Europe Convention on Data Protection allowing data to flow freely between the United Kingdom and other European countries with similar laws, preventing damage to the economy and international trade which might otherwise have occurred.

#### So what docs the Act cover?

The Act is administered by the Data Protection Registrar, an independent officer who reports directly to Parliament and in essence, the Act is concemed with 'personal data' which is 'automatically processed'. It works in two ways, giving individuals certain rights whilst requiring those who record and use persona! information on computer to be open about that use and to follow sound and proper practices.

#### What is personal data?

This is information about living, identifiable individuals. This need not be particularly sensitive information, and can be as little as a name and address.

What is meant by Antomatically processed? Broadly speaking, this means information which is

processed by computer in contrast to paper heid files. If you load in a data file, say, a customer database, then search through the data checking for Customers in one particular town for example, you are processing that data.

There are two Data Protection definitions that you need to know, they are 'Data users' and 'Data subjects'.

#### Data Users

®

ection Act

These are those who control the contents and use of a collection of personal data. This can be any type of company or organization, large or smail, type of company or organization, large or small,<br>within the public to private sector. A data user can<br>also be a sole trader, partnership, or an individual. A data user need not necessarily own a computer.

#### Data subjects

This title refers to the individuals to whom the personal data relates.

#### Registration

With few exceptions, if you hold or control personal data on computer, you must register with the Data Protection Registrar. Registration is normally for three years and one standard fee is payable to cover this period. Registration forms are available from the Registrar's office, including a special shortened registration form (DPR4) for those who process personal data only for payroll and bought/sales ledger purposes.

Computer bureaux which process personal data for others or allow data users to process personal data on their computers must also register. Their register entries will contain only their name and address.

Data users and computer bureaux who should register but do not, are committing a criminal offence, as are those operating outside the descriptions contained in their register entries. (when you register you have to state for what reason the data is to be used for). In these cases the Registrar regularly prosecutes. The penalty for non-registration can be a fine of up to 5,000 plus costs in the Magistrates Courts, or an unlimited fine in the Higher Courts.

Continues next page

#### The Exemptions

In some circumstances it is not necessary to register your use of personal data. However as these 'exemptions' are very narrow and subject to strict conditions, many data users will find it safer to do so. Registration may not be

necessary where personal data are:<br>1. Held in connection only with personal, family or household affairs or for recreational use.

2. Used only for preparing the text of documents. 3. Used for calculation of wages and pensions, keeping accounts, or keeping records of purchases and sales for accounting purposes only.

4. Used for distributing articles or information to data subjects.

5. Held by a sports or recreational club which is not a limited company.

In both 4, and 5, above, data subjects must be asked if they object to the uses of their details. If so, the exemption does not apply unless details of those objecting are removed.

#### A Data User's Register Entry.

| A register entry is compiled from the information given in the registration applicatian form. The entry gives the data user's name and address together with descriptions of:

-the purpose for which it is used -the personal data held (i.e. tape, disc, or hard drive).

| the source from which information may be obtained -the people to whom the information may be  $\frac{1}{100}$  disclosed i.e. shown or passed on to | any overseas countries or territories to which the data may be transferred.

#### **The Principles**

t

Once registered, data users must comply with the eight Data protection Principles of good practice contained with the Act. Broadly these state that personal data must be:

1, obtained and processed fairly and lawfully

- 2. held only for lawful purposes as outlined
- 3. used only, for those purposes, and disclosed only
- to those people, described in the register entry 4. adequate, relevant and not excessive in relation to
- the purpose for which they are held

5. accurate and where necessary, kept up-to-date 6. held no longer than necessary as outlined

7, accessible to the individual concerned who, where appropriate, has the right to have the information about themselves corrected or erased 8. surrounded by proper security.

#### The Data Protection for the individual

The Data Protection Act allows you to have access to information held about yourself on computer and where appropriate to have it corrected or deleted. This is known as the 'subject access right' and it {|

means that you are entitled, on making a written request to a data user, to be supplied with a copy of any personal data held about you. The data user may charge a fee for supplying this information but in some cases it is supplied free. Usually your request must be responded to within 40 days. If not, you are entitled to complain to the registrar to apply for a court order for access. If personal data are found to be inaccurate you may complain to the registrar or apply to the Courts for correction or deletion of the data.

#### Access to the Registrar

The Data Protection register is open to public inspection at the Registrar's office in Wilmslow. Copies of individual register entries are available free of charge (a small fee is payable for certified copies). A register entry only shows what a data user is Tegistered to do, it does not reveal whether or not that data user holds personal information about you.

#### Complains to the Registrar

Hf you consider there has been a breach of one of the Principles (or any other provision of the Act), you are entitled to complain to the Data Protection registrar. If the registrar considers the complaint is justified and cannot be resolved informally then he may decide to prosecute or to serve an enforcement notice or notice of refusal of registration on the data user in question.

#### Compensation.

You are entitled to seek compensation through the Courts if damage (not just distress) has been caused by the loss, or unauthorized destruction or disclosure of your personal data. 'Unauthorized' means without the authority of the data user or computer bureau concemed. If damage is proved, the Court may also order compensation for any associated distress. You may also seek compensation through the Courts for damage caused by inaccurate data.

#### To. Summarize:

AN19 readers read a report about Mr Davis being visited by the DPR after Mr Sherwood's complaint of INACCURATE PERSONAL data spread by him on computer media & read his remark to the officer & 1 quote, "/ pointed out that the humble Spectrum lost everything in it's memory when the humble Spectrum lost everything in it s memory when the<br>power was removed, end quote. What difference does that<br>make? Even the Mac 5200CD loses RAM contents after it's switched off! Did Mr Davis purposely forget that every compmer needs TAPE, FLOPPY and HARD DRIVE SYSTEMS to save RAM contents? Was the DPR officer misled? "Personal data on computer' simply means storing the said data on computer media. I stress here that Mr Davis narrowly missed being prosecuted for up to £5,000 for his actions, escaping only because of a technicality. I will bid you farewell & will leave you with your thoughts.

Nagai Brodevenw

r and the second control of the second control of the second control of the second control of the second control of the second control of the second control of the second control of the second control of the second control

 $\mathcal{L}_{\mathbf{1}}$ 

# WOER ADING

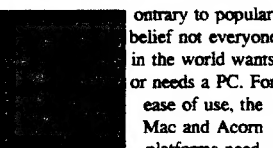

helief not everyone in the world wants ease of use, the Mac and Acom platforms need

some beating and have been providing from the late 1980's to the present day with the earth shattering Windows 95. For most people though, it isn't the semantics of the best operating system they go by, but the best deal they will be given for their money - a system

or needs a PC. For

Multimedia is more than just adding a CD to a computer, & a slightly more expensive model of 5200 comes with TV & video support. This allows TV and video images to be ported to your presentation or project work.

policy may turn the tide.

Marie Rowe examines two PC systems.

> One drawback of such systems is inability to expand. The 5200 has two serial ports for such items as a printer, and an SCSI port to daisy chain a variety of drives, scanners, and the like

sector (especially DTP). Apple's new

"Plug in and play types cut down on the decision making and initial expertise"

other than those they tinker with, ont for

at the family market: The Performa 5200 from Apple and the A7000 from Acom which we will benchtest.

#### Performa 5200CD

Recently released & the unit contains a monitor, speakers, motherboard & cabling. Apple had problems meeting demand & is considered an entry-level Mac suited to the home and children. Apple computers have generally been priced out of the home market, concentrating on the business

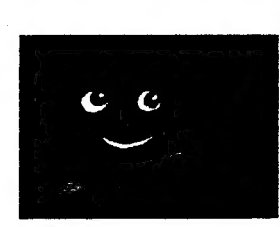

as well as communications. A modem is built in as is access to E-World - Apple's Internet service.

As with traditional Macintosh machines, on power up there is an opening desktop screen for access to applications. Those new to computers can use the two-part tutorial - which is non-patronizing & with animations. In addition to this is a host of software which comes with the package on CD ROM & is very impressive, making the price very attractive. If you want PC access you can read, write & format PC discs. Sound is quite good, and volume contrast buttons are situated at the front.

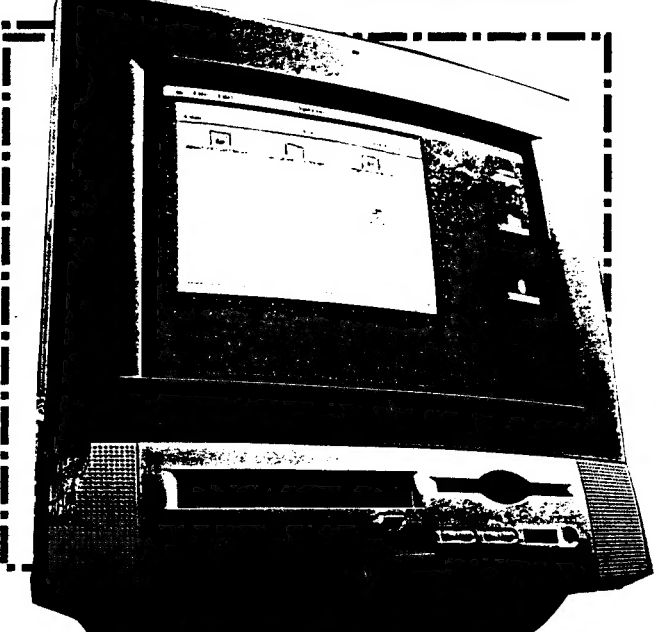

e en vij<br>Die een v ee oeo¢ @

The CD is straightforward and the mouse click feedback is very useful. Help files within the computer is as good as the manuals. Overall a very impressive package for the experienced or learner.

#### A7000 425/CD

This was launched late last year and aimed at both the home market and schools, with a traditional 3 box design of monitor, CPU and keyboard - with CD as optional extra. A few more leads than the Performa, but it does load up a bit quicker. Because it is a mid-range computer it doesn't have the same on screen introduction like the Performa, although there is a desk top environment. A welcome guide explains the 3 mouse button operations, explains the software "Paint2'& "Draw", and comes with built in virus detector - but register with Pinapple Software for latest versions. The screen is the same size as the Mac & with similar keyboard.

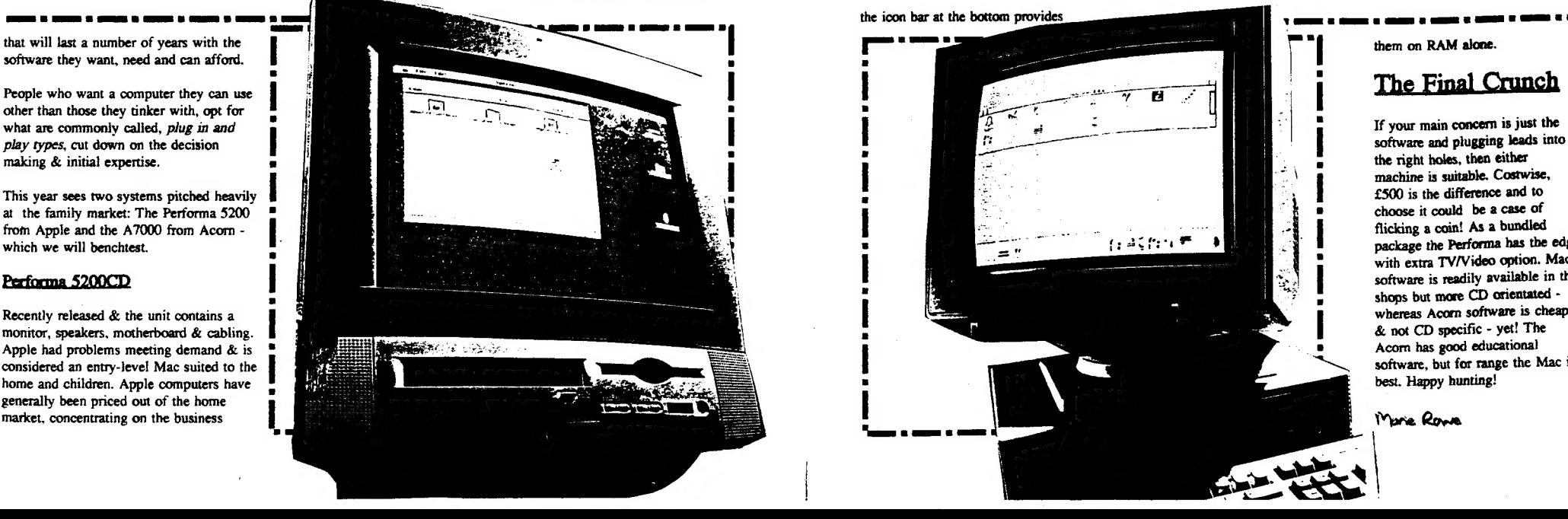

icons for floppy, hard drive & CD. You are always told the status of the machine and a colour grid controls the resolution and colours on screen.

Programs fixed within the hardware are accessed by the Apps Directory and there are also samples, demos, and examples although the sound is not as impressive as the Mac. Utilities on both the \$200 & A7000 are similar with puzzles, calculators & audio CD players amongst others. Both computers have a boot program that is adaptable (Boot on the Acom or Apple Script on the Mac).

Because of high voltages, upgrading your Mac with RAM/memory is a

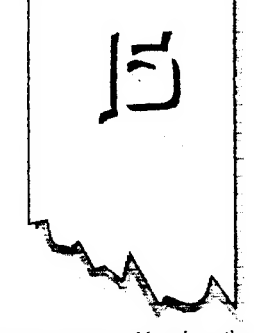

job for your dealer although on the Acom it is an easier job for the DIY person. On the Performa 9mb is free for programs out of a 12mb system whilst the Acorn has 3mb free out of 4mb. The Performa can be expanded to a whopping 64mb<br>of RAM with the acorn expandable by a staggering 130mb (do we need that much though?!). Because both systems use RAM differently and overall there is not a lot of difference, it is unfair to compare

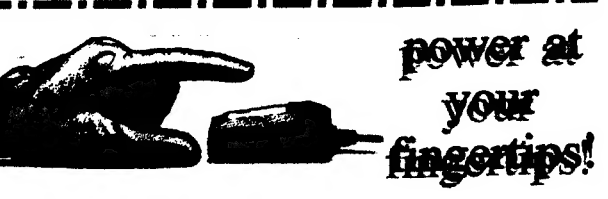

sfactor of the communication of the communication of the communication of the communication of the communication of the communication of the communication of the communication of the communication of the communication of t

choose it could be a case of flicking a coin! As a bundled package the Performa has the edge with extra TV/Video option. Mac software is readily available in the shops but more CD orientated whereas Acorn software is cheaper & not CD specific - yet! The Acorn has good educational software, but for range the Mac is best. Happy hunting!

Myre Rowe

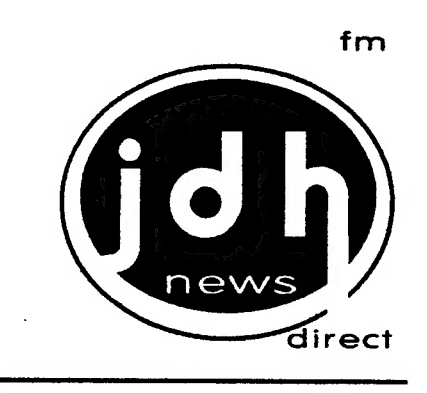

#### **INFORMATION**

"JOH Direct operates several customer direct services. Theyre run as branches from the main JDH company base and we endeavour to bring great ideas to your door" James Horner, Direct Services

# $2$  JDH TIPSKIP

For just 30p you could crack your most problematic Amiga or Spectrum games. We have a gigantic database of tips and many happy past customers. If we can't find any tips for your specific game, don't worry, we give full refunds.

DIRECTIONS: Write the game names (30p per tile please), make cheques payable to J.Horner or send secure cash, then bung in an SAE.

# **6** CRITICISM

WRITERS NEEDED! GRAPHICS ARTISTS NEEDED! Crticism wants sarcostic, ironic, cynical, acid tongued, critical writers to contribute to a new Amiga disk mag (Specirum-articles well received). Send any articles, outrageous, libellous but preferably a little witty to the main JDH Direct address. We also would love satirical and weird images, or anything really, Send them in! FREE GIFT FOR EVERY CONTRIBUTOR potential fame amd stardom!

contact JOH Direct with your order, enquiry, project idea, graphics, articles or anything: ; JDH Direct 40 Rosaire Place Grimsby South Humberside **DN33 2JS** 

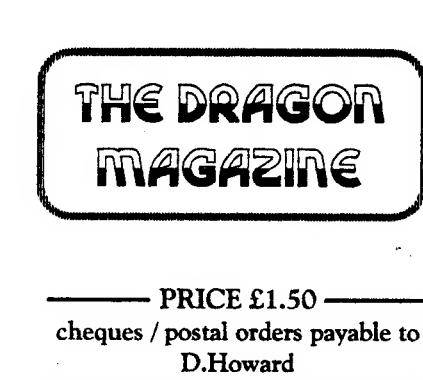

The Dragon magazine caters for all makes of computers. We will print for FREE any items that you have for sale (so long as it is computer based). You do not need to buy the magazine to advertise, just sit back and wait for the orders to come in. In fact we have had quite a good feedback from people telling how well their computer items have sold since being featured in:-

#### THE DRAGON MAGAZINE

All you have to do is send in the full details of what you have to sell. Whether they are arcade, adventure, books, price - including P&P etc, and computer make, disc or tape + your name and address. If you are not willing to split please state.

THE DRAGON MAGZINE is bi-monthly, published in the first week of - April, June, August, October & December.

#### FOR ALL YOUR COMPUTER SALES AND WANTS

Write to: Debbie Howard, 10 Overton Road, Abbey Wood, London, SE9 9SD

The FREE advertising magazine

 $y$ e 0  $\vert$ <u>pees SSSS</u> with Craig Elder <u>alessie</u> n<br>2002 -: wure<br>3 fers im

i eel die kommenderen.<br>Gebeure

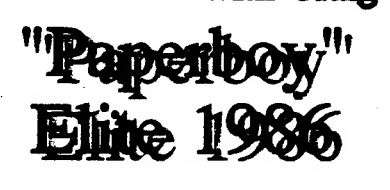

The speccy has had to suffer some awful ports from the arcades over the years, but one por that captured the original flair and gameplay of

a : sin : sin : sin : sin : sin : sin : sin : sin : sin : sin : sin : sin : sin : sin : sin : sin : sin : sin <br>Electronic : sin : sin : sin : sin : sin : sin : sin : sin : sin : sin : sin : sin : sin : sin : sin : sin : s

the original arcade was PAPERBOY. You play a paperboy on a pushbike who has to deliver a paper to allocated houses while avoiding obstacles. The houses, to the left of the pavement and road where your paperboy could ride, were highlighted to show which houses subscribed to your newsagent. To gain your points you had to select which moment to throw the paper so that it would land on the houses doorstep. Another, and much more interesting way to gain points was to smash the windows of the non-highlighted houses, hitting gravestones and smashing the lids off bins. And as if that wasn't difficult enough, you had to constantly move between the road and the pavements, as irate citydwellers roam the pavements -

and cars speed up and down the roads. Also, 'crossroads appeared at Tegular intervals which you had to cross without being hit by vehicles. At the end of each stage there was a bonus stage in which you had to strike targets with papers and negotiate a stunt course for bonus points. The game, although without

spectacular graphics, had excellent gameplay and was incredibly addictive. Frustrating at first, but once mastered, a smashing game.

Croeg Elder

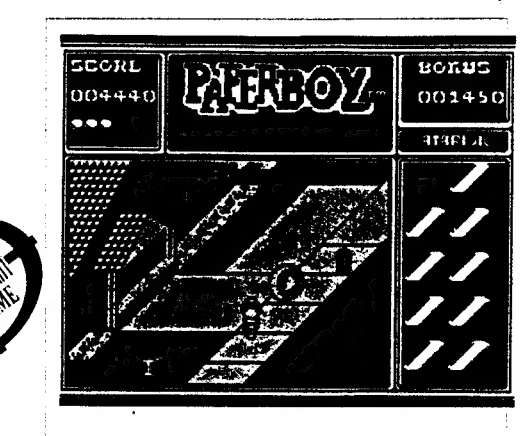

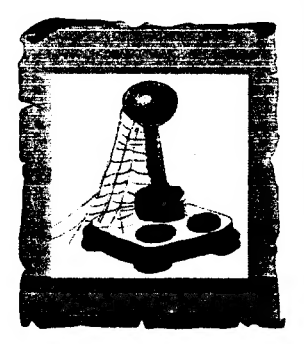

Paparboy is currently i aveileble from the cetaiogue of Spectrum Software Hire **Mrs** Jouce Cook. . en inining her stamped self eddressed envelope te | Spectrum Software Hire, | 32 Gursley Road, | Trowbridge, Ulits BATH

#### Second opinion: Martyn.

Elite made a good decision to make the game monochrome. with diagonal scrolling as this gave you the chance fo dodge the obstacles. The graphics are neat. and you need a good memory fo decide whether to try out the pavement. road or take short cuts thraugh peoples gardens. This game is like playing hells angels on a pushbike!

# **OSCIETIO DE L'AUGURIE DE L'AUGURIE DE L'AUGURIE DE L'AUGURIE DE L'AUGURIE DE L'AUGURIE DE L'AUGURIE DE L'AUGUR** offers advice on contributions...

like to know what you find to be the most useful in PD POWER.

One question that I've received before writing this article is how to send in\_ contributions. Articles can be printed or sent on different disc formats. Because PD POWER is produced on the Amiga naturally the first choice is Amiga disc. Secondly, send them in on a PC DD 720K disc, as we can use Cross-Dos to transfer the

Also to remind you that anyone introducing us to a new person will be entitled to an extra magazine at the end of their subscription FREE of charge. But think about it - if you introduce 6 new people who all subscribe to PD POWER - you will have i year of FREE magazines! Of course it is important that each new member to PD POWER records the fact they were introduced to us by you.

Welcome

First of all - a reminder about subscriptions and renewals which are coming in quite well and generally on time. However, we have put extra details on the back page

 $|3\rangle$ 

1) who to make payable to

3) and the address for PDP

2) club benefits

On we go with more general topics.

Contributions to PD POWER has steadily improved over the last year and its nice to see. This means that people have a growing confidence in the magazine, and it can have a positive knock on effect and encourage others. Don't forget we like to hear from you whether you compliment or criticise us, and we also

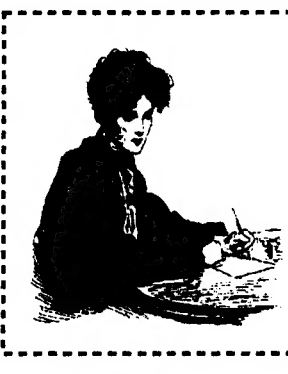

file to the Amiga straight away. Even if you have a PC with a HD drive, you can still format DD discs. If using DD discs is a problem, then by all means use HD. Next down the line is +D disc - but this must be DD 3.5 disc only. Files can be either Tasword (OPENTYPE or conventional) or WordMaster. WordMaster is the better choice as it has the option to produce an ASCII text file. Files on +3 disc (WordMaster or

Tasword+3) are also acceptable. We are sorry but we cannot accept files on tape as it'I] take longer to port them over to a suitable media - you will have to print them.

The subject matter is entirely up to you, as long as it is computer related.

I hope this issues column has been of help and will encourage those out there with the writing bug to produce some inspired articles. Any magazine must have a steady influx of articles in which to survive although they can come from various sources.

Lastly I will just say that there can be a lot of useful information passed on if everybody takes an active role - and the answers to questions can be found within the pages of PD POWER.

'Suan Swit, Membership Secretary

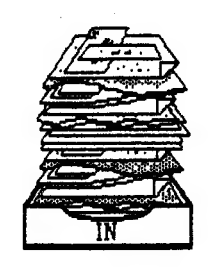

# the JDH column

#### Another inimitable offering by Jim Horner

A while ago I had a very polite letter thrown childishly through my letter box by Mr W. Scott from Stamford in the yellow belly capital, Lincoinshire. He sent me a query about TECHNICIAN TED. Needless to say I couldn't answer it, but this is the time in the column that | ASK YOU, THE READER! If YOU know where the fusion furnace is then write to JDH with all the grisley details. You may win one of our fetching pink vouchers for your efforts and get your name printed in the world's best mag - PD Power.

I'd like to shout a hysterical hello to Ronald Raaijen of the SGG. He wrote to me at the end of 1995. Here, at last, are the questions, answers and interesting excerpts from that letter:

Q. "ls your DBase on Spectrum or PC? Is it to buy? Or is it PD for everybody in the world?" A. Well, it's on an Antiga, it's not to buy and it's most certainly not PD. Q. "We're thinking of auking a

DBase for hints, tips blah blah bu why should we do work when some other Spéctrum lover has done?" A. I would have thought that

would have been intrinsically clear Ronald. Q. Do you have any copies of the

fanzines Extreme or Central? I'm interested. A. Well don't be, they're terrible and I'm never making any more unless I feel like being criticised

over its atrocious spelling and punctuation. ] hope that answers your

queries Ronald, sorry for the delay! If you bought Crystal

Kingdom Dizzy you may find the complete solution of some help. We're covering section one this issue, expect section two next time. EXPLANATION; L=left, R=right, U<sub>xup</sub>, D=down, RT=go right on the highest platform, RB=right on the lowest platform. LT=left on the highest platform, LB=left on the lowest platform, IH=pop into the house, PC=pick up cherry, - PC, L, pick up weight, R, R, R, R, pick up weight, PC, L, L, put down weight on the lift control platform, pop through the window and pick up the whip, L, U, L, put down the weight on lift control platform, PC, RT, PC,jump right so you're on a fairly small platform, U, L, stand on the edge of the platform and drop the whip, PC, L, IH, speak to that idiot Dylan, pick up the newspaper, L, D, jump to the left, PC, L, PC, D, pick up heart, U, L, pick up screwdriver, L, pick up extra life, R, R, D,.R, R, R, U, L, TH, speak to Denzil, pick up spanner, speak to Denzil

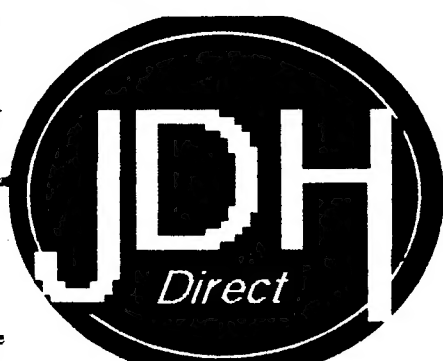

again, pick up glasses, L, R, R, PC, D, PC, R, IH, make use of the spanner on the generator, L, L, L,U, R, IH, speak to Dora, pick up the cake, L, D, speak to Exit, pick up the case,  $E_i$ ,  $E_j$ , speak to  $CI$ , pick up the umbrella,  $L$ , put down the newspaper,  $L$ ,  $L$ ,  $L$ ,  $L$ ,  $L$ ,  $E$ ,  $P$ C, pick up the diamond, RT, PC, L, RB, R, R, put diamond on wishing well, speak to the genie, R, R, pick up the newspaper, U, TH, speak to Grand Dizzy. End of section one.

**STUR** 

but David Darting thought it was "brilliant!". In fact he thought ail Codemasters games were "brilliant seeing as he collects royalties! To gain a score bigger than Mr Darling's bank balance - on the high score table type your name in as BIG SCORE. It'll ask you if you wish to cheat and if you must, press Y. Then when you play the game you'll chug along with infinite lives and endiess time, though unfortunately not an infinite bank balance.

#### **IDH Direct NEWS**

I'm sure you've all heard by now that JDH Tipskip is now tun under the wing of JDH Direct. JDH Tipskip is still delighted to receive all your enquiries about problematic Spectrum and Amiga games. From now on it'll cost you just 30p per title you ask about - that's 10p less than the Times on Saturday, and a whopping 30p less than the Louth Standard! Either send secure cash or make cheques payable to James Horner. There's two tremendous projects to tell you about. We need writers who wish to be critical, ironic, sadistic, sarcastic, chronic, or stereophonic about any computer related subjects in our soon to be unveiled Amiga disk magazine entitled CRITICISM (Spectrum articles will be well received). Send articles in ASCH or in print form to our address (see our advert). I'm also hoping to release an Amiga disk of music, which I will also contribute to, so if any budding, original musicians wish to send me their MODs please do - it'll be distributed around many high class establishments.

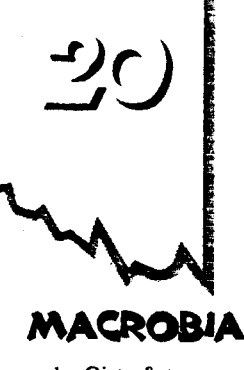

by Qjeta & team. The demo loads up with opening information and a screenshot of Amie from his Terminator 2 days. After this the title name is displayed at the top amongst moving stars. The second part is just a screenshot of a castle (a popular choice amongst Czech Rep coders), but the following one is a digitzed pic of a cheeta and shows icons to control the sample music. There are controls to play the sample, stop it or quit from this section. You also have access to a checkerboard effect and a music section which looks like a screen from a PC.

The checkerboard effect has two options - one to alter the speed, either faster or slower or to change the colours. In the music section, a presentation board has different windows and icons. Its almost like a Windows style GUI, and shows the sound, frequency, name title, option to pause, stop, play etc.

Overall the demo is a mixture of good effects or parts you've seen elsewhere. 6/10.

Micro Mart 28th March 96 printed this add by Dave Fountain of FPD demo library:

"SPECTRUM USERS Get in wuch with FPD ior sotiware ~ "support fanzine and user group addresses. No protit motives. No-pirates." i |

Long John Silver is still around! 1 checked with the Micro Mart E No PIRATES? Don't tell me ' offices, and they confirmed his

# Electric Reindeer Maniac; a i a i a a a a la ae i me de la ae i de la ae de de la ae i de

Matthew Westcott, alias the Gasman has released his new software title called Electric Reindeer Maniacs demo. This demo works in normal 128K mode on 128K machines. Parts of the demo were constructed with the help of 3D Construction Kit, Uniscroll & Logo Bender by Vision & Soundtracker by Bzyk.

It mimicks his 286 PC when loading up and then you are presented with the 3D abbreviations of ERM spinning in the centre of the screen. while various bits of info scroll across the top portion of the screen.

The second part is just a screenshot of a reindeer which alternates with the message "Greetings", and strangely enough, messages to groups including Prism scroll along the lower part of

the screen.

The third part is a sample, and another screenshot is on display. In the bottom left corner is a digitized pic of Matthew that Prism did for him, although it has since been edited - and now shows him wearing sunglasses! Pressing 1, 2, or 3 alternates between AY chip, Sound or DA Out.

The fourth part is my favourite. Besides the scrolly down the bottom of the screen, the name GASMAN shimmers in a variety of effects by pressing the keys Q to P. The final part is a credit listing.

A small demo that has lot of nice touches to it, which we hope will be the first of many. 7/10.

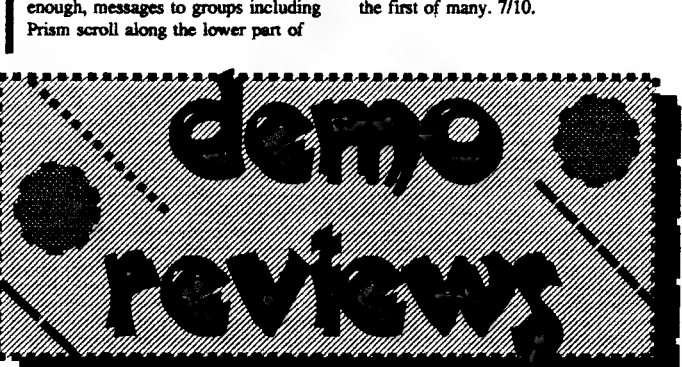

advert was clearly written. The poor girl was in fits of giggles! What on earth does Mr Fountain mean? If he means pirated software. PD software is free of copyright, something you would expect him to know! Rumour has it, be stole someones degree in MARKETING by making them walk the plank! Judging by his attitude to one of his own customers (see page 36) one wonders if Mr Fountain's attitude is like Captain Blackbeards'!<br>Guess I'd better sharpen my sword in case Mr Fountain has no sense of humour! - MeFhyn

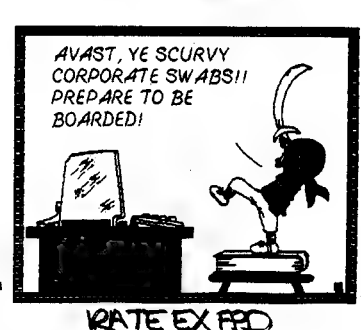

CUSTOMER

We have everything for your Spectrum Computer

#### Hardware and Software

Always the newest and greatest Software from Czech Republik

If you want to have more information then order our catalogue ( {thas over 1000 dif. Titles ) :

> Simeer<sub>1</sub>  $\begin{bmatrix} 1 \end{bmatrix}$ <br>Thomas Eberle : Gastäckerstr. 23  $\begin{bmatrix} 1 \end{bmatrix}$ 70794 Filderstadt Germany

Tel / Fax :  $+49 + 711 + 77$  50 33

# SPECTRUM CLUB

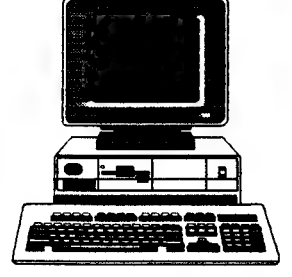

2000 SPECTRUM TITLES AVAILABLE FOR HIRE

Return ist class postage paid For a catalogue and further details send a stamped self-addressed envelope to:

#### | SOFTSELL (P) ] 32 Dursley Road, Trowbridge, Wilts, BA14 ONP. The Softsell Shop is at

16 Church Street, Trowbridge. Tel: (01225) 775 446

 $-2) - 2$ I've decided to let you have

a break this time while 1 ramble on about Opentype files, a word processor, and one of those nasty PCs...

An Opentype file is different from any other file you"ll come across when using a +D, because you can't load or save them-from basic. This is because these files are simply for the channel and stream: commands. which I won't go into here. There is another big difference between an ordinary +D file and an Opentype

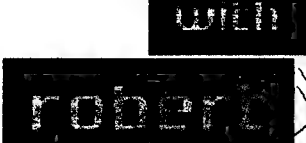

file, in that the Opentype file has no 9-byte header at the start, whereas any other file you are likely to use will. It is true that an opentype file is one of the most useless things you'll ever come across on the Spectrum, but they do have one major use: the +D converted version of Tasword 128 loads and saves it's textfiles as Opentype files.

The handy thing about these files is that they are saved in exactly the same format as standard DOS textfiles, that is, each line is terminated by a line feed and a carriage return. This is extremely useful if you use both a Spectrum and something a bit more 'powerful', as you can transfer your textfiles between computers using nothing more than a +D disc, a DOS disc, and a copy of DOScop +D. There is, however, one problem. To get your Opentype DOS text files onto a PC

# the plus d column

using a +D disc reader should be no problem, but if you want to take a PC textfile and edit it in Tasword 128, you'll soon come across a bit of a hold up. The first part is easy enough though: take any DOS text file and save it on a 720k disc. Now, using DOScop. save your textfile onto any +D disc,

You'll now find a couple of problems:

1) The file you have just saved is a CODE file, and must be converted to an Opentype file before Tasword will load it properly.

2) The file wouldn't load into Tasword, even if it was an Opentype file, for the simple reason that you've got to make the last two letters of the name "\_T"

Number 1 is the real problem, as No.

Opentype file shouldn't. The recovery program simply took the header as being part of the file. so the obvious problems occur.

There is a much better way of doing this. What you have to do is to load the code file into memory and, single handedly, in BASIC, output each of the bytes separately to an Opentype file using the OPEN# and PRINT# commands, which can take rather a long time!

Another much quicker way of doing it would be to do the same thing in machine code, which actually turns out to be about 40 times quicker. If anyone wants me to cover how to do this in a future issue, just ask and it will be done.

If you ever want to turn an opentype file into a code file, you'll come across the same sort of problems, only worse. If you just use the same "recovery" method as above, you'll

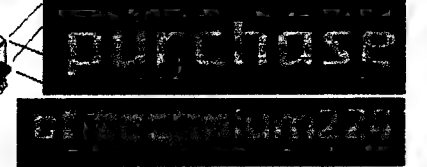

find that your Code file will not load in. This is because of the first nine

ad 2 can be fixed by simply renaming the file. Anyway, there are several ways of curing the first problem. One way, the simple way, has a slight side effect, and the second way, the 'proper' way, has no side effects at all, and gives you a perfect representation of your DOS file in Tasword. Let's do it the simple way first. Simply erase the file you have just created, and then use  $a + D$ recovery utility to set the file type to Opentype. This is technically known as CHEATING! This easy way out does have a slight problem however. When you load your newly recovered file into Tasword, you'll find that you have nine bytes of crap data at the start, and nine bytes missd off the end of the file. This is because the code file you started off

with had a file header hut the

bytes of the file. This header information has been written over by the first nine bytes of the text, so the +D will not know where to load the file, what type it is, or how long it is, which can prove to be a serious problem. Of course, you can do the same process as above to "officially" tum an opentype file into a code file, but it is much easier to simply transfer it to the PC, and then, using DOScop, transfer it back to a +D disc. Lo and behold, your text is now a code file!

> Anyway, that brings another article to a close, so I suppose I'd better give you the address again: Robert Purchase. 47 Mill Street, Drummore, Stranraer DG9 9PS or e-mail: Rpurchase@arcade.demon.co.uk

# with the

**BOSCONIAN** INFINITE LIVES, FUEL & BOMBS 10 CLEAR 25599 15 PRINT AT 10,4; "POKES BY C.P. 1996": LOAD""CODE 16384 20 POKE 23739.82: POKE 23740.0 30 LOAD"\*CODE 25600: LOAD""CODE 32765 40 POKE 33356,0: REM INFINITE LIVES 50 POKE 38595: REM INFINITE FUEL 60 POKE 36121,0: REM INFINITE BOMBS 70 RANDOMIZE USR 32765

CAR WARS IFINITE LIVES

(f) if you crash, you may find a police car is right behind you. In this case, you won't be able to accelerate to a high speed for fear of being arrested. To avoid this, gather speed and go off the road as your speed increases. Keep as close to the road as possible and move back on the road once you have passed the other car.

(g) Frequently pause the game and study the map - it pays to know where you are going!

(h) Usually police will patrol turn off but instead of overtaking them and missing"your exit.slowdown as the police will not take the exit. @ If you crash on a tum off, the road you are entering may have a police car waiting for you. Use tip b from last issue to escape their clutches (no pun intended!).

(i) Do not start the game or a stage unless you know your destination, where to tum off and what route to take.

Makes sense really doesn't it!  $(k)$  Use your rev counter when changing gear and accelerating. It's necessary when accelerating in a tip c situation (see last issue) & it will help you accelerate quicker.

() Amaze everyone with a 360 degree spin by speeding up over 163mp, then drop into low gear, tum and break hard immediately.

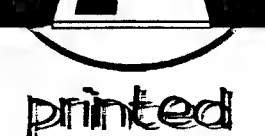

k zone

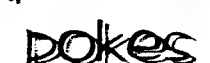

<sup>a</sup>10 CLEAR 24999 15 PRINT AT 10,4; "POKE BY C.P. 1996": LOAD""CODE 20 LOAD™CODE 30POKE 32337,0 40 RANDOMIZE USR 57090

DEATH OR GLORY<br>INFINTE FUEL AND<br>SHIELDS 10 CLEAR 24231

NEXT C 40 POKE 65529,191 50 RANDOMIZE USR 65523

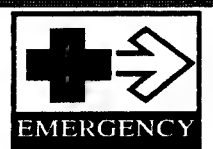

#### **FAULTY +D DRIVE?**

There will come a time when you attempt to load a program and your drive will make a horrible grating sound and the motor will sound slow. It isn't the end of the world though. It means you'd better ciean up the inside FAST! Fix together two cotton buds and soak the ends in isopropylalcohol (hic!)

and spend time collecting dust, and grime. Haif an hour of this will be needed. Then you can try again & it should be fine. Ours was. If not your heads are damaged. New drive for you! Always clean your heads as prevention is better than costly cure!

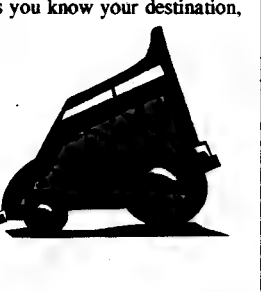

# Doctor

15 PRINT AT 10,4, "POKES BY C.P. 1996": LOAD\*"SCREEN\$ 20 LOAD""CODE 30 POKE 37788,201: POKE 37912201 40 POKE 38117,201: POKE 38189201 50 RANDOMIZE USR 33664

#### ORBIX THE

**TERRORBALL** INFINTE LIVES 10 CLEAR 65520 15 MERGE": PRINT AT 10,4; "POKE BY C.P. 1996" 20 FOR C=65523 TO 65535 30 POKE C,PEEK (C-41760):

na manakaman yang mengenaikan.<br>Dr Z Xeviuos playing tips CRAZY CABS part IT

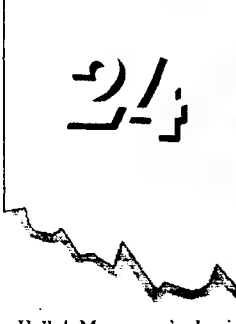

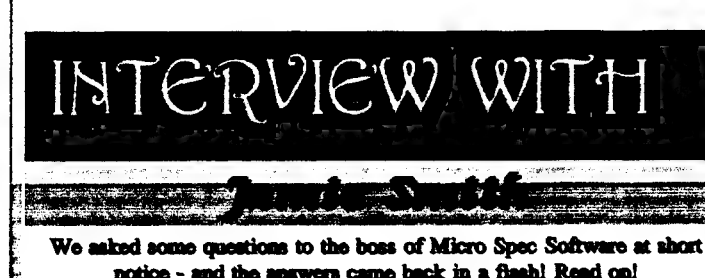

Hello! My name's Jamie Smith, and J run Micro Spec Software. I was bom on the 4th May, 198] and live in a town called Innerleithen, in Scotland. I received my first Spectrum in 1988. It was a +2A which came with a lightgun and games. I spent most of 'my days playing on it. blasting robots in 'Robot Attack~, protecting bases in 'Missile Ground Zero' and shooting discs in 'Rookie'.

One of my friends then bought me my first copy of 'Sinclair User', which came with loads of free games and utilities. I was then straight down to the newsagents to place my order, so I could receive a copy every month.

I hadn't had the Spectrum long, but soon J was typing in all the programs at 'the back of the book, then resetting the computer in anger when "they didn't work properly. Then once 1 gained a little experience in programming. I started trying to produce my own programs. I think one of my first was a program that drew your face when you typed in your name.

I continued to buy Sinclair User, along with Your Sinclair and Crash magazine and soon my collection of computer games built up. Most of my friends had Spectrums and I was always swapping games with them. But very gradually the Spectrum was becoming less popular and there were less full price games coming out for it. but I continued to use it

to produce my own computer magazine. Sometime later Crash closed and reappeared, incorporated into SU

for a while. but then completely disappeared. SU continued to lose some of its pages - & it eventually ceased, followed shortly by YS. It was a sad day when the last spectrum mag finished.

However unlike other people who had abandoned their Speccy, I still used it to produce a wrestling magazine which I sold every month. After around twenty issues of my mag, I started to read my old copies of Sinclair User again, and saw an advert for Prism PD. There

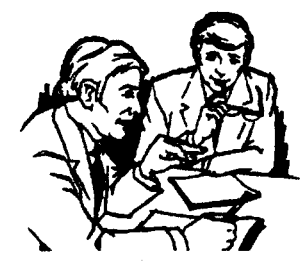

seemed to be no other place to get Speccy PD. So I wrote away to Martyn. Sometime later (I forgot to include an SAE!), a catalogue arrived in my letter box. It was great to see that someone was still supporting the Spectrum. I ordered some software and soon posted away my first PD program - 'Tropical Fish'. Then it was the English to German translator, Birth Facts.

Capital City finder and Jamie Smiths Music Dictionary, Invention finder, In Which Year...? Robo's Christmas Adventure, Worm Dunk & the Maths Master. I then rememberd that I had wrote away to 'Chic Computer Club', just after writing to Martyn. I had a look through the leaflets and then | decided to advertise in the newsletter. 1 was surprised by the response and soon sold copies of my games & programs. And that brings us up to the present day. I am\_ currently working on the 'Jingle Machine'. Personally I think its really good that people are still supporting the Spectrum. Sure enough, most of the graphics aren't that impressive compared with the latest computers, and the memory capacity is small. but there's something about the Spectrum that makes it a great machine. I've still not got the most out of it and probably never will.

The Spectrum has still got the capabilities to produce some good games, and I'm probably not the man to do it. I think these people are all the Spectrum demo coders. I've seen some pretty impressive demo's on the Speccy and if these coding skilis were incorporated into a game, then J think it would be quite good.

So ladies and gentlemen: keep supporting the Spectrum!!!!

Seawse Swi

GALLIUM ARSENIDE (GaAs) devices: Semi-conductor integratedcircuit devices that are implemented using gallium arsenide as the intrinsic semiconductor material in preference to silicon for an example.

GAP: With respect to magnetic tape, any gap between groups of signals that are recorded on such tape.

GARBAGE: Information that has become corrupted and unreadable. In memory it is usually the result of memory compaction operations. In this case the removal of this superfluous information is known as garbage collection.

GATE ARRAY: A programmabie device. The component logic gates can be interconnected in an arbitrary manner during manufacture to give a combination or sequential circuit.

GATEWAY: A device that interconnects two networks, and whose presence is usually visible to network users. A gateway may be required to deal with changing the

addressing, contro] of charging or change of protocol in connection with the network(s).

computer

GATHER WRITE: This is applied to a function that writes items of data, which has been retrieved from scattered memery locations to a memory block: GENERAL-PURPOSE COMPUTER: A computer that can be used for any function for which it can be conveniently programmed.

GPIB: Abbreviation for generalpurpose interface bus.

GENERATIONS OF COMPUTERS: An informal system of classifying computer systems as advances have been made in electronic technology and software.

GENERIC: A programme consisting of parameters used as a

template. Quite often encountered in printer drivers where the correct driver is not provided with the host programme.

GIGO: Acronym for 'garbage in garbage out'.

GINO: Acronym for graphical input output. A FORTRAN package of subroutines for computer graphics. GINO has provided a de facto graphics standard for many years, especially in the UK, but is now being superseded by GKS.

GKS: Abbreviation for graphics kernel system. A package of graphical routines available to application programmers.

GKS-3D: Similar to the above except

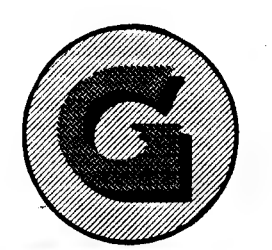

provides two-dimensional Tepresentations of three-dimensional

4GL: Abbreviation for fourth generation language.

GLITCH: An intermittent transient fault that occurs while two communicating processes fail to complete their hardware interface

GLOBAL: A term that defines the scope of an entity that can be scope of an entity that can be<br>accessible from all parts of a programme as opposed to local entities that can be accessed only in the routine where they are defined. GOLFBALL PRINTER: A solid font serial printer. As the name suggests,

objects.

protocol.

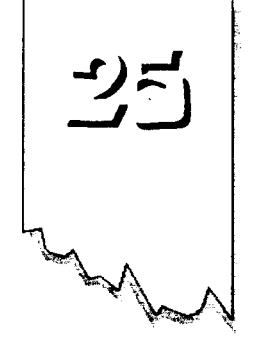

the characters are moulded onto a ball shaped carrier. The carrier is rotated to bring the desired character in line with the paper, and then struck with the ink ribbon sandwiched in between it and the paper.

GOSIP: Acronym for government open systems interconnection profile. A set of functional standards which form the basis for the procurement of computer systems for the UK government.

GOTO: A statement within a programme which causes the programme flow to jump to another

dictionary routine. Unlike the GOSUB statement, the flow does not retum

took place.

GRANULARITY: A form of measure given to the size of segments into which memory is divided for protection or virtualmemory management purposes.

to follow on from where the jump

GRAPHICS ADAPTER: Extra circuit board plugged into the mother board to display different gtpahic mode. Most used graphics adapters are IBM or compatibles and include MCGA, CGA, EGA, VGA and SVGA.

GRAY SCALE: Range of gray tones between black and white. Some black and white scanners can reproduce colour scans in grey scale format, thus producing a more pleasing image.

 $2<sub>1</sub>$ 

products. Whilst they were

**CROMENCO C-10** 

of the first Companies to introduce a Z-80 based computer and they also set the pace in the application of the M68000 32/16-bit micro-

contained system that was not designed. for internal

**Classic** 

expansion, but for expansion by adding more C-10s to a network of those machines. The basic C-10 consisted of a single board computer with a Z-80A processor, an intelligent 12-inch terminal (rather bulky), a disk drive with 390k of storage per diskette, and 64k of internal memory. The keyboard was very easy to use; it was fitted with a long connection cord and a hand resting area beneath the keys which assisted when using the machine for long periods. The 15 key top tow has a double use, allowing a set of functions that was achieved by holding the control (or control and shift), thus providing 30 commands at a keystroke. An optional Cromenco CLQ printer (a 120-word per minute Daisy Wheel), was available which

# **Logon**<br>presents

was suitable for wordprocessing demands.

The high resolution, 12-inch CRT displayed 25 lines with full 80 characters on each line. The colour of the display was green which is still one of the easiest colour Cromenco Inc. was one of personal computers). The personal computers). the pioneer personal still one of the easiest colour<br>screens on the eves. Compatibility of the C-10 is<br>notational it was computer companies and they screens on the eyes. noteworthy and it was<br>Moreover, you were able to designed to appeal units achieved a reputation quality Moreover, you were able to designed to expand upward<br>adjust the brightness contrast not cheap, their design using a programme called cheap cromenco systems. The C-10<br>approach had been set for Bright. A pity that this could provided a clear path of such<br>this condition and not have been achieved more compar

> A Double-Density 5 inch disk drive provided the 390k

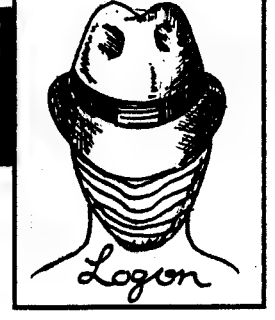

bytes mentioned above (more than twice that of some djust the brightness contrast in with more powerful<br>using a programme called comenco systems. The C-10

reliability and expansion and not have been achieved more software compatibility up to also updating. They were one easily. 32-bit architectures.

Additionally, the C-10 was equipped with a RS-232 serial data communications port and could emulate a wide variety

**Mieros** 

 $\frac{1}{2}$  represented a below - and the G-10 represented a below - and below - and below - and below - and below - and below - and below - and below - and below - and below - and below - and below - and below - and below  $\frac{d}{dx}$  departure for them because it  $\hat{p}(\hat{y})$   $\hat{y}(\hat{y})$   $\hat{y}(\hat{y})$   $\hat{y}(\hat{y})$   $\hat{y}(\hat{y})$   $\hat{y}(\hat{y})$   $\hat{y}(\hat{y})$   $\hat{y}(\hat{y})$   $\hat{y}(\hat{y})$   $\hat{y}(\hat{y})$   $\hat{y}(\hat{y})$   $\hat{y}(\hat{y})$   $\hat{y}(\hat{y})$   $\hat{y}(\hat{y})$ processor.<br>The C-10 represented a<br>eparture for them because it<br>was a completely self-<br>was a completely self-

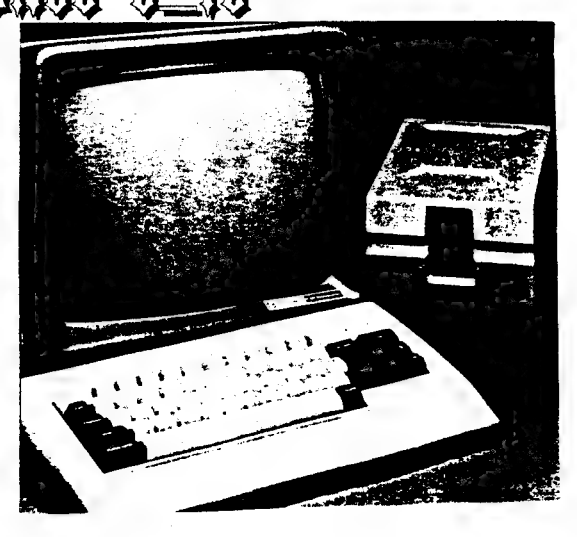

# CLASSIC COMPUTERS CONTINUED

#### of terminals and protocols.

The C-10 operating system allowed access to the extensive library of current CP/M programmes and to the wide variety of advanced programming languages. The C-10SP package included Structured Basic (a great improvement over the rather limited ordinary Basic), and the user had access to higher level languages such as Fortran, Cobol and Lisp. Also included was the Write Master Word-Processing, Plan Master Spread Sheet Calculator and Money Master Investment Analysis.

VO expansion, serial and parallel printer interface ports were also provided by the system.

There were various utilities provided,

the most impressive being Screen. This was very similar to the UCSDp text editor and provided on-line help. By pressing control and 1 you would get a summary of what you should be doing at any point in a programme.

To summarize then, the Cromenco C-10 was a versatile, well designed system that included apart from the Word-processing, a software capability for Electronic Spread Sheet, and Investment Panning and Utilities. It retained the high production standards common to the Cromenco design practice and was good value for money.

General appearance: Small, compact and lightweight, keyboard in neutral tone. The low profile removes any problem of awkwardness in use.

Approximate price was: 1.350 **Read** features: Expandable, as demand within the computer husiness grew. Printer support: Yes Screen size(characters): 80x25 Character act: 512 Maximum **organizion** resolution: 160x72 Cassette data rate: None

Conclusion: A carefully designed computer, with considerable attention having been given to usercomfort and a system which could grow as its capabilities were increased. The Cromix system raised its flexibility considerably.

Fiexibase Services "Software for Safety" for all ages. ROADCRAFT & CYCLE CODE TESTS Multiple choice questions on advanced driving and the cycling section of "The Highway Code". Large text, sound, illustrations and score For home, training & public show use. £6 each or £11 for both PC, Sam, Spectrum +D / +3\*. With consent: Police Foundation & HMSO.  $-$ FLEXIPAGE $$ the author for all to construct your own exercises and adventures multiple use: interactive, free format & auto. display for beginners to experts. With free "Crime Quiz" demonstration £8 Spectrum +D / +3\*, PC, £12 Sam. DEFENSIVE & SAFE DRIVING. PCCD ROM & VIDEO £35 each. Coming soon, in time for the new theory part of the driving test: HIGHWAY CODE TEST 96 random multi-choice questions, with pictures. \* add £1.50 for +3 disk. Send large SAE for full title list to: Flexibase Services 20 The Parklands, Droitwich Spa, Worcestershire. WR9 7DG.

Please mention Prism PD

الوادعا وتعفاه مفقا المادانية

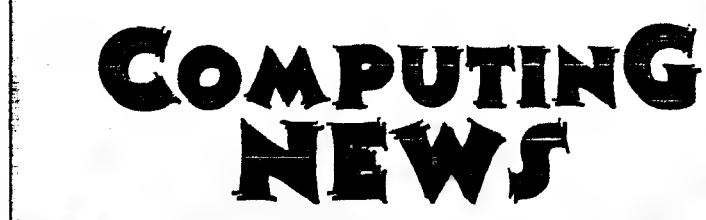

# reporter: Christian Smith

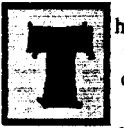

he Government has proposed a major computer network to link 400 local authorities in a bid

to crack down on £2bn a year benefit-abuse. Peter Lilley, Social Services Secretary, unveiled his plans for the system. during a major House of Commons debate on benefit fraud in March. The planned network, a

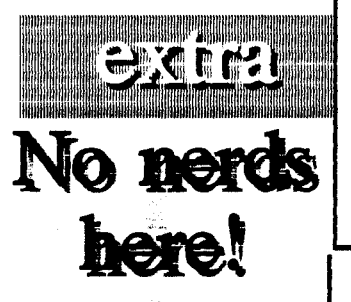

Research group - IRB International, have dispelled the myth of male users of the net being nerds. The typical view of Net users<br>are young, single males. are young, single males.<br>Research found that over half of those using the Net on a regular basis were over 35 & either married or cohabiting. Four out of five users, log on for work purposes & it is estimated that the number of women using the Net is to rise sharply over the next year.

register, will replace a number of systems currently used by local authorities, and enable councils to check national DSS records on individual claiments. The crackdown will be two-fold. From April Lilley plans a series of anti-fraud measures

national computerised claims

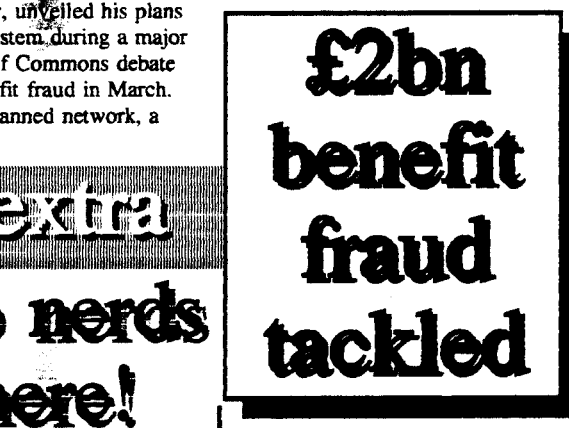

# **SOCCER HOOLIGANS LISTED** FOR EURO '96

Computer information is being held on more than 6000 known or suspected soccer hooligans.

They are currently listed on the computer of the National Criminal Intelligence Service football unit, the Government

which will rely heavily on data-matching exercises to weed out multiple claims, & proposes to equip post offices

with barcode scanners to detect stolen order books. The Government will also introduce a five-year strategy to tackle housing benefit & council tax benefit fraud. It will consider a unified

benefit work. The racemputerised network<br>computerised network<br>to come online this s computing system covering all local authorities' housing benefit work. The national computerised network is due 10 come online this summer.

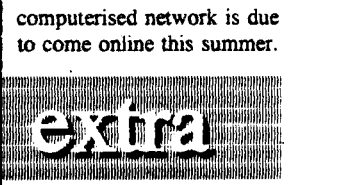

disclosed recently. But David Maclean, Home Office Minister of State, said in a written commons reply to<br>Tom Pendry Labour sports Tom Pendry Labour sports<br>spokesman, that the unit does not hold information concerning foreign nationals. Pendry had asked what steps

were being taken to stop known foreign football hooligans, from entering the United Kingdom, for the Buro '96 Championships being held this summer.

#### NET INFESTED WITH BUGS!

Fear not, they are digitized Webb pictures of the entire Natural History Museum's database for easy comparisan of new findings on a global scale.

# Walking Circles 1991 - now available from Spectrum Flire on 01225 769331

One of the all-time classic games to have come out of Domarks treasure chest, was Skull & Crossbones. This turned out to be one of the last all-time great Spectrum games to appear - apart from the Adams Family and Nigel

Mansells World Championship.

If sword fights, sailing ships, treasure and baddies galore were your thing, then this game was the one to have o. face walking the plank!

So what was the game like then? Basically put, it was your horizontally / verticallyscrolling side-on-view one and two player slash em to death arcade conversion. (pant, wheeze). You took the part of one of 2 shipmates - One Eye & Red Dog (you choose the character at the start of the game). Your aim is to recapture all that booty stolen by the Evil Wizard, by sword fighting your way to victory which made the game such fun. You had your

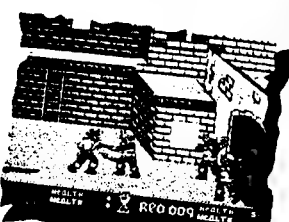

normal up down, joystick controls + the addition of 2 thrust and 1 slash move (shiver me timbers

Eight levels of game play had to be fought through - 4 on water

Jim Lad!).

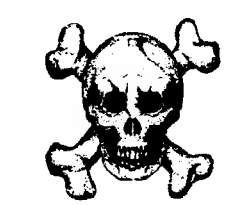

and 4 on land. The idea is to reclaim lost treasure on each island and jumping on ships in between. Each level is bursting at the

 $25$ 

seams with baddies to kill, and although it isn't easy, most of them don't have any swords to fight with but there are times when your sword saves the day.

Each type of level has its own type of object to pick up - on land pick up all that lost treasure to increase your sword fighting skills, while on sea pick up food to replenish lost energy. One last thing about these levels, is that in two player mode - you have

grudge matches at the beginning of the ship levels.

This time you have to outfight your friend and steal his treasure that he sweated over in capturing! In short this game is an absolute must!

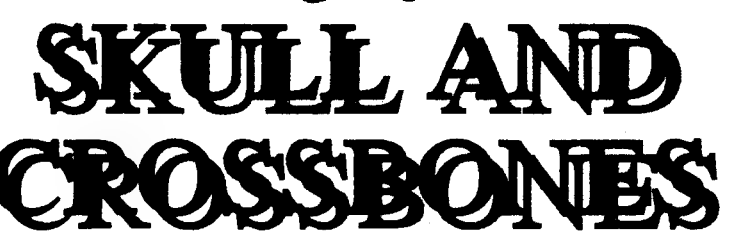

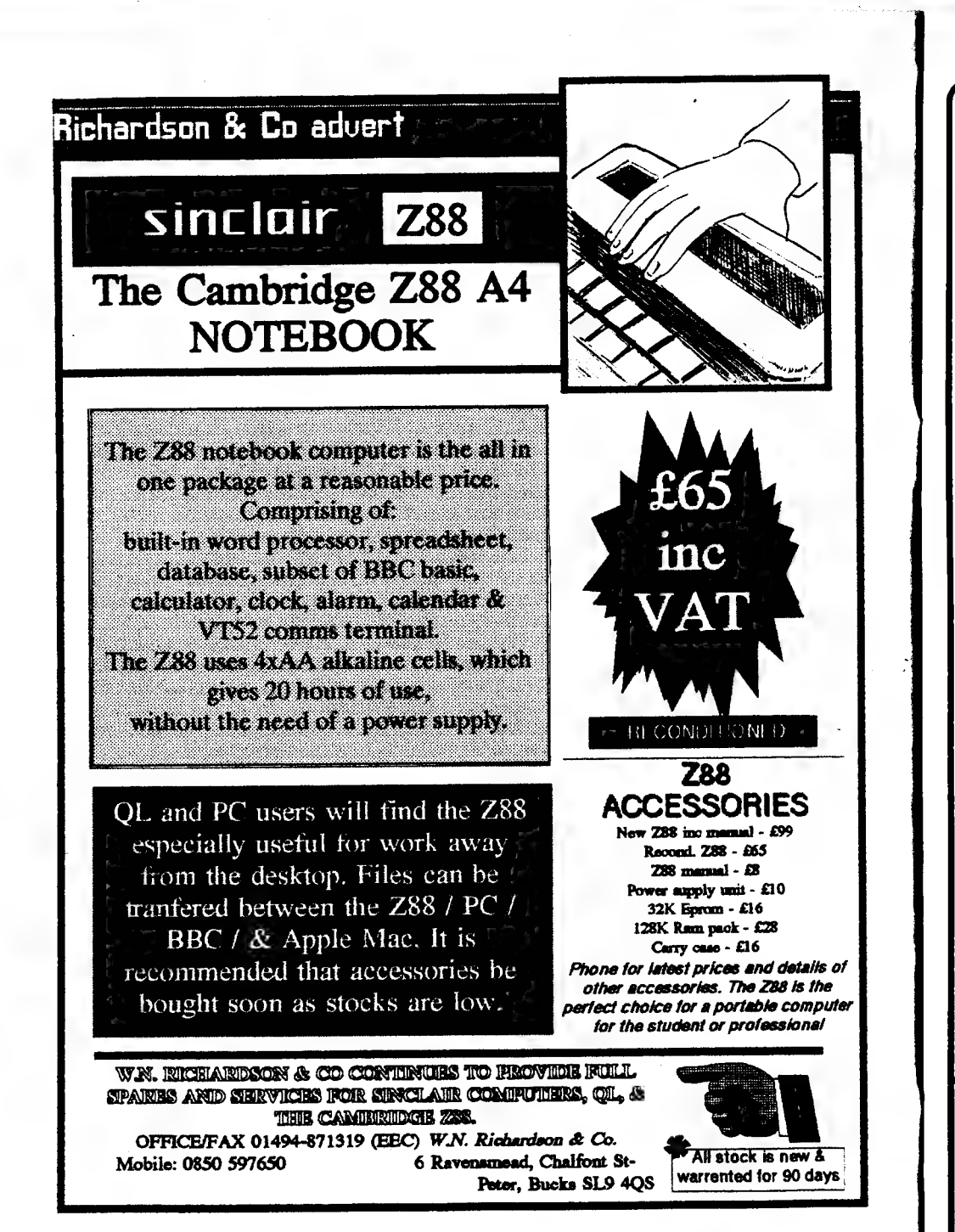

# SPECTRUM SOFTWARE SPECIAL OFFER - MARCH 96

DUE TO A BULK PURCHASE OF SPECTRUM CASSETTE GAMES WE ARE ABLE TO OFFER THE FOLLOWING GAMES ( WHILE STOCKS LAST):-

\*JONAH BARRINGTON'S SQUASH \*RESCUE ON FRACTALUS \*RAD RAMP RACER \*INCREDIBLE SHRINKING SPHERE \*PYRACURSE \*TOY BIZARRE \*PARABOLA \*CISCO HEAT - ALL AMERICAN POLICE CAR RACE \*SHOCKWAY RIDER \*DAYS OF THUNDER \*INTO AFRICA : \*BATTLE VALLEY \*THE GROWING PAINS OF ADRIAN MOLE \*GEMINI WING \*NEW YORK WARRIORS \*HYDROFOOL \*TECHNICIAN TED

ANY GAME £2 EACH. ANY 5 GAMES £7.50. ANY 10 GAMES £12.50. ANY 15 GAMES £15.00. PRICES INC. P/P NO RETURNS. STATE SECOND CHOICE OF GAMES.

ALL ORDERS SENT BY RETURN: CHEQUES/VISA/ACCESS/PO'S<br>
TRADING POST VICTORIA ROAD, SHIFNAL, SHROPSHIRE. TF11 8AF TEL/FAX (01952) 462135

 $32$ 

#### WHAT 15A HARD DISC?

A hard disc is an enclosed box which contains ail the moving parts of the drive plus a backing parts of the drive plus a backing<br>plate which contains the<br>circultry. The entire unit on most puter windi concents the<br>circultry. The entire unit on most<br>computers like PC's will fit into computers like PC's will fit into<br>a mounting bay, or side ports on Amigas. The Coupe version witi Slot into an interface.

The name 'Hard Disc exists because that is precisely what it is. The discs inside the casing are called 'Platters & are made are called 'Platters' & are m<br>of aluminium which is then<br>coated with a magnetic coated with a magnetic<br>material. Thus discs are hard hence the name. Another term 1s Fixed Disc, and on these Structures the entire Hard drive assembly has to be taken out because the discs themselves are not removable.

Some of you may also have heard of Winchester Discs . the origin of the name ts not known for sure but one theory is that Such devices were once made in @ plant in Winchester, Mass. The other theory ts that [BM made a Hard discs in the late 60°, where half of tt was removable and half fixed - 30mb each. the drives were called "30-30" but - American gun lovers called them Winchesters because the Winchester Gun comparry also made a rifle called -30-30".

The hard disc drive has 2 distinct parts - HDA (Hard Disc Assembly) and the electronics. Assembly) and the electronics.<br>The number of platters in the HDA will depend on the size and capacity of the drive. The size is

**Article by Martyn Sherwood** a Idok at

**TDE hard** drives in detail

also known as the form **Factor, Also Included is the** read avrite heads & the backplate with the electronics is usually mounted beneath the platters. This also contains the connectors which are loined to the controller board by ribbon cables. & the 4 din-power input point.

The thickness of the platters can depend on the manufacturer, but the average is 1.5mm. Low capacity drives 20-somb, have the surface applied as a moture containing the ferrous material in a resin carrier. Once applied the disc is soun at a high speed spreading the coating to an even thickness. After being placed in a temperature controlled oven, they are polished to a very high degree of accuracy in smoothness and flamess. A coating of codde is on average **32mm thick.** 

**High capacity drives use 'Plated'** 

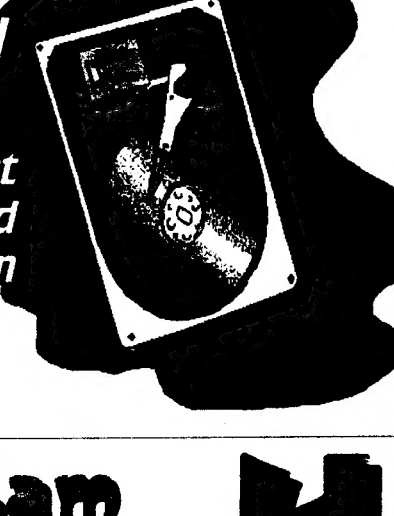

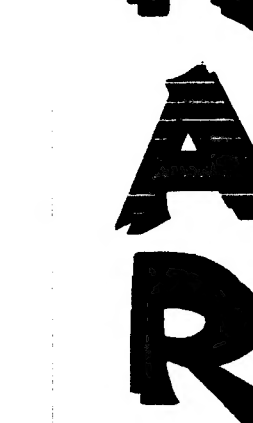

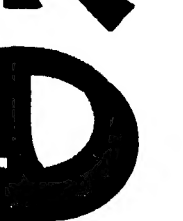

Media' where the film Is very thin - as itttie as 2 millionths of an inch. its made in the same way as before but the surfaced ls polished more carefully & rigorously checked before the coating Is applied, by Submerging the platters in Solutions, Coating them with layers of metallic film. the last one Is usually a cobalt alloy of 1 millionth of an inch thick.

Low Capacity drives of zomb onwards have an amber took to che platters, white high capacity drives from toomb and upwards, have a sliver to biach mirror like finish.

#### READAWRITE HEADS.

Each side of a platter will have its own read write head. The head Is connected to the hous is uniform by an arm, as<br>illustrated in my drawing on the<br>previous page. The series of actuator motor by an arm, #s arms / heads form a single unit, all moving as one. Contrary to opinion, the heads do not touch the platters except when there is no power to the drive unit. When power is on, the heads ride an a cushion of ait, and mahe no contact with the magnetic coating. The gap between head and platter can be as ittie as 1/ioth of a millonth of an inch. This is wiry on some computer systems, you should park the heads - which simply means moving them to an unused section of the disc. and locking them there until it is used again. Atty jolt, that may cause the heads to couch the platter will then not affect the data.

#### {DE drives

WARNING: NEVER ATTEMPT TO PERFORM A LOW LEVEL FORMAT OF AN IDE DRIVE. it can be fatal to the data and the drive itself.

(DE stands for intergrated Drive Electronics. What this actually means is that the interface is

Situated on the drive unit itself. Because of the electronics being intelligent, it allows for a very Sophisticated management of the data flow to & from the drive.

IDE drives were very quick to gain popular acceptance on the PC and Amiga - and a result of this Is an abundance of these drives at low prices. in addition to this Is the speed of operation. One type of IDE drive on the PT the Seagate ST125A has an average access time of 2ems. Also, IDE drives consume much less power which avoids the computers power supply being fun at design limitations, and aiso means less heat needs to be dissipated.

All this ensures that the computers overall reliability is enhanced.

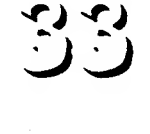

Only data is transferred on IDE drives and doesirt need to send format and sector information, like other hard drives such as ESDI drives, which results in a much faster transfer rate of 3-4 ames. IDE drives are highly intelligent because they hide bad tracks, due to the sophisticated electronics. Because of thts factor, you Cannot satisfactorily tow level format an IDE drive, without spedfic utilities for that spedfic artve.

IDE drives enhance the<br>
computers overal reliability, speed, and are a cost effective means of mass storage.

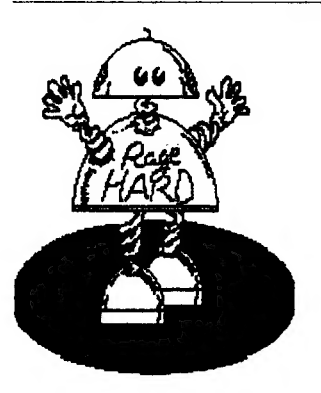

Give your SAM something to rage about!

This can be a problem If the drive was bought second hand, and no utilities disc was induded second hand, make sure all with the purchase. If buying original discs and manual comes with the drive. iDE drives use a Single 40 pin Cable which is limited to a madmum length of nnimed to a maximum neigh<br>20 feet. In muiti-drive IDE<br>setups, the first drive is setups, the first drive is<br>configured as the master, while the additional one is selected as the slave. The process involves use additional one is selected a:<br>the slave. The process involves<br>selecting a few pins which can selecting a few pins which can<br>be cumbersome. IDE drives have be cumbersome. IDE drives have<br>a transfer rate of 625-2mb per Second and a capacity ranging from 20-500mb.

Continued next issue.

 $31.$ 

# **GRAPHIC** ADVENTURE

The Graphic Adventure Creator was no doubt the best software package to let you create your own adventures. It was the AMTIX accolade award winner in December 1985. Rumour has it, that it has

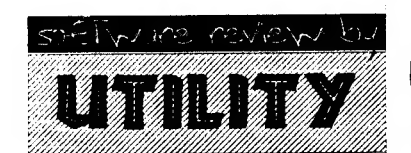

been released into the public domain, but unléss we have confirmation of this from Incentive software (the copyright holders), we still regard it as a commercial title - so if any libraries stock it - BEWARE!

GAC allows you to create your own fast, compact, illustrated adventure games.

The main features include automatic word formatting, an intelligent command word interpreter, abbreviated input acceptance, synonym recognition, space for 765 nouns, verbs and adverbs, multiple command lines,

SANDY REDEMSK LOOKS at GAC AND VU CaLc recognition up to full length of word, 'it' detection,

ETsell Review

There is also a built-in feature packed picture editor which allows you to easily create stunning graphics to illustrate your game. The program may be a little difficult to learn at first, but you will find it more efficient than using BASIC or machine code. One thing you must do though, is to give

extensive text compression.

recognition to Sean Ellis and Incentive Software.

ه، ا

**VU CALC** 

columns. With a simple set of commands you can invoke calculator-like é formulae which link one box or row or column to another, so that the computer can calculate a defined table in a few seconds. You can also enter data or names into particular boxes and by simply changing one or more parameters, tables for different situations can be re-evaluated and displayed almost immediately.

This provides an immensely powerful too! for financial analysis, budgets, the calculation of engineering or scientific tables, statistical

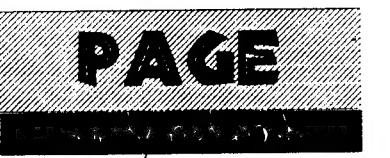

with characters instead of

Both these programs are currently listed in the Spectrum Hire Club catalogue - phone Mrs Joyce Cook on 01225 769331 Mon-Sat 7am-7pm for membership details. Next issue a look at +D PD

analysis etc.

numerical data.

utilities.

This program constructs, generates & calculates large However, one flaw in the program is that it will cause the program to fail if a formulae is entered which refers to a blank box - or one

tables for such diverse applications as financial analysis, budget sheets and projections. It turns the Sinclair Spectrum into an immensely powerful analysis chart, and only needs a Spectrum equipped with 48K ram.

You start with an empty table or grid composed of boxes & arranged in rows and

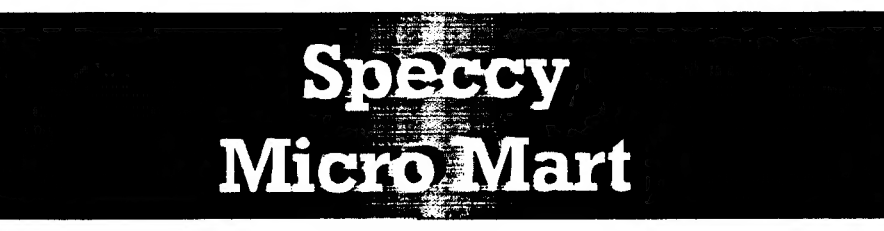

#### ALL SPECTRUMS UNLESS INDICATED

#### REPAIRS. HARDWARE SUPPLIES:

Bull Electrical, 250 Portland Road, Hove, Sussex, BN3 5QT. City Computer Services, Units 4-6 Adderty Estate, 197 Adderly Road, Saltly, Birmingham, B8 Datel Electronics, Goven Road, Fenton Industrial Esatate, Stoke-on-Trent, Staffs, ST4 2 RS. JRC Camera Repairs, 2 Forge Cottage, High Street, Eweime, Oxon, OX10 6HQ. Trading Post, Nictoria Road, Shitnal, Shropshire, TF 11 8AF. W. N. Richardson & Co. 6 Ravensmead, Chiltern Hill, Chalfont St. Peter, Bucks, SL9 4QS. WTS Electron/cs, (Spectrum / Sam repairs), Studio Master House, Chaul End Lane, Luton, Beds, LU4 8EX. Rodesian, (Printer Supplies), 195 Mitwards, Harlow, Essex, CM19 4QS. Sentlays, 251 Newcastle Steet, Busiam, Stoke-on-Trent, Staffs, ST6 3QW. Greenweld Electronics, 27 Park Road, Southampton, Hants, SO15 3UQ. Ink King, (Printer Supplies), Crendon House, Crookhorn Lane, Soberton, Southampton, Hants, SO3 1RD.

#### COMMERCIAL SOFTWARE:

Capri Marketing, 9 Dean Street, Mariow, Bucks, SL7 3AA. Ch//soft, 61 Sandfield Farm, Brownhills, West Midlands, WS8 6LW. £008, | Mapperton Close, Canford Heath, Poole, Dorset, BH17 BAF. Flexibase Software, (Sam), 20 The Parklands, Droitwich, Worcs.WR9 7DG. Wizard Games, 1 Marine Road, Scarborough, N. Yorkshire, YO12 7EY. (SAE tor huge list of software) Hilton Computer Services, (Sam / Spectrum), 3 Sufolk Drive, Guildford, Surrey, GU4 7FD. SUC/Sintech, c/o T.Eberie, Gastackerstr 23, 70794, Filderstadt, Germany. Betasoft, 24 Wyche Avenue, King's Heath, Birmingham, W.Midlands, B14 6LQ. Steves Software, (Sam / +D), 7 Narrow Close, Histon, Cambs, CB4 9NX. £ureka Software, 204 Od Chester Road, Birkenhead, Merseyside, L42 3XD. Xobrathsoft, Pleasant View, Hulme Lane, Longton, Stoke-on-Trent, Staffs, ST3 5BH. 4.6. Services, 64 Roebuck Road, Chessington , Surrey, KT9 1JX. Persona, (Sam), 31 Ashwood drive, Brandlesholme, Bury, Lancs, BL8 1HF. SO Software, 70 Rainhall Road, Barnoldswick, Lancs, BB8 6AB. Softsell, The Shopping Mall, 16 Church Street, Trowbridge, Wilts, BA14 ONP.

#### ARCADE / ADVENTURE, PD. MAGAZINES etc.

Ace Software, A.Cresswell, 18 West St, Geddignton, Northants, NN4 1BD. Adventure Workshop, 36 Grasmere Rd, Royton, Oldham, Lancashire, OL2 6SR. Axxent, 89 Trewent Park, Freshwater Esate, Pembroke, Dyfed, SA71 5LP. Betasoft, (SAM), 24 Wyche Avenue, Kings Heath, Birmingham, B14 6LQ. Brendan O'Brien, 22 Garron Cr, Lame, Co. Antrim, N.Ireland, BT40 2AT. Dreamworld Adventures, 10 Medhurst Crescent, Gravesend, Kent, DA12 4HL. £87, ul A Krzygwoni, 2/56 01 391, Warsaw, Poland. Fish, 3 Station Road, Birch Vale, Stockport, Cheshire, Sk12 5BP. Format Magazine, 34 Bourton Road, Gloucester, GL4 OLE. Gratix Wizards, J. Cauldwell, 5 Helmsley Drive, Eastwood, Notts, NG16 3RS. /vysoft, 17 Parkside, Ivybridge, Devon, PL21 OHU. JDH Tipskip, (tips/d'base), 40 Rosaire Pl, Grimbsy, S.Humberside, DN33 2JS. Jupiter Software, 2 Oswald Road, Rushden, Northamptonshire, NN10 OLE. Revelation Sottware, (SAM), PO Box 114, Exeter, Devon, EX4 1YY. Sam Music Help, D. Gommeren, Lodewijkdonk 5, 4707 sm Roosendall, Holland. Spectrum Prot/ Club, (WOMO PD), 33 51069, Germany, Spectrum Software Hire, 32 Dursley Road, Trowbridge, Wilts, BA14 ONW.

Zenobi, 26 Spotland Tops, Cuigate, Rochdale, Lancs, OL12 7NX.

Please mention Prism PD when writing to any service listed.

It your service is not listed. then why not write to us and we will do the rest

It is free, so there is nothing to lose!

#### Sandy &

 $\Im$ Dear Sir/Madam

Having read several copies of Alchnews I'm writing this letter for publication (in whole or in part) to inform other users/services about my encounters with 2 groups and 1 programmer.

(1) ERD. Their advert which lacked details re enquiring 'caused me to be surcharged. I added<sup>®</sup>5 extra titles to cover the cost of the surcharge on my first order (a photocopy of the envelope was included plus I asked Mr Fountain if he agreed to this), then in the reply with my completed order told me it was company policy to allow users who had been inconvenienced by him to have 25 FREE titles. This should have been made clear at the outset! On my second order I added another 20 titles to complete the credit leaving 60p to pay, but my order was returmed unprocessed with a strong letter ordering me not to use his service. again. My 60p was missing & the return envelope had not been interfered with (1 sent him a jiffy bag by the way, I wonder what happened to that?), I have to-assume he forgot to refund it. I have drawn his attention to this but he has declined to answer! I therefore view Mr Fountain's attitude as thoroughly unprofessional.

(2) Mr Kinloch. I once queried the purpose of a title obtained from Mr Davis called "SYNTAX". His reply was helpful with a full explanation. 2-3 weeks later I received a most insulting and arrogant letter from Mr Kinloch (the author). He asked how I'd come by a new programming system for the Spectrum in relation to "SYNTAX" bypassing the usual load commands. This was NOT what I wrote to Mr Davis about. So where this idea

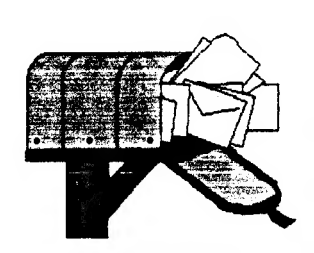

# The Meailboy

came from is quite beyond me and suggests that they don't know what the hell they are doing!

(3) Alchemist Research. Since using Alchemist Research from October 94 L have been subjected to:

1. Faulty programs. 2. Programs that crash. 3. Instructions ignored. 4. +D programs supplied without the proper load commands. 5. a +D disc formatted to the wrong system rendering it useless to me!

If that wasn't enough Mr Davis once sent me a letter containing insulting remarks towards Mr

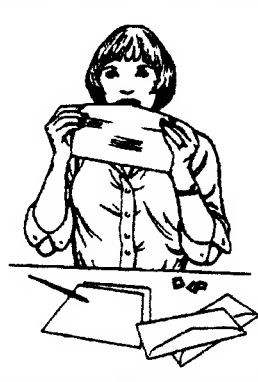

Sherwood of Prism PD (1 only asked him for the address of Prism!). The letter stated the +3 column in PD POWER waned and folded after falling out with the writer. WRONG! After finding Prism's address via Softsell (later seen in Micro Mart), I took a chance and over a few months bought all issues of PD POWER (I am now a subscriber). Ever since issue  $2$  the  $+3$  column has been present. Also, the +3 writer only

left to finish his studies. Needless to say I did not appreciate being lied to by Mr Davis.

No wonder Mr Davis refused to supply the address of Prism, he didn't wish to be compared to another service that may be better - (Prism ARE better!). These are my views based on personal experience & I can only assume that Prism has been unfairly treated.

Alchnews readers should also write to Prism at 13 Rodney Close, Rugby CV22 7H) and judge for yourselves, I know you will be pleasantly surprised. They operate an excellent service and the Fanzine is superb, it is more professional and not tamished with lies and sarcasm. You have nothing to lose but everything to gain in times of dwindling support. Don't miss out!

Yours faithfully,

L. Murray. Leicester.

#### Dear Mr Murray

Thank you for your letter. and I'm sure the rest of our readers will be interested to hear about the apalling treatment you have had at the hands of FPD. Having run a library and magazine for 4 years with dedication, I find it ironic that some services who accuse us of not caring, or unreliable or abusive, tum out to possess the appalling characteristics that is 'supposedly' tamishing the reputation of Prism PD. Thank you for the original copies of letters written to you from FPD, Kinloch & Mr Davis. As for Mr Fountain, what is the point in having company policies if they are not to be adhered to? Although policies can change at a moments notice - that is no reason for his unwelcome outburst. I'm mystified as to why Mr Davis would risk a blatant lie knowing the risk in being found out re his comments on the +3 page - it makes no sense. Mr Kinloch seems to enjoy his attempts at intimidating people - not only with myself & CRASHED but you as well - and an Alchnews reader to boot! Perhaps they have not heard of "the customer is always right"!

#### Dear Martyn Thanks very much for:

a) your letter

b) PD Power issue 16 c) the amazing speed of your Tesponse.

I did indeed enjoy issue 16. I particularly like the new columns which have appeared since I last ordered a copy.

I certainly will pass on the new price information to CRASHED. It probably won't be printed for a while though, because I will miss the printing date for the next issue. I will also review PD POWER again in the future, but this may be a long while in the future because I've got many other zines which I havn't reviewed at al! yet - to do first.

l expect when YS closed, people were thinking in 3 years time, there will be no Speccy 'zines left. Now there are more than ever!

T'd like to take advantage of your enticing 3 issues at £1.80 each offer. I've enclosed a cheque for £5.40. One point about covering tape/disc p&p in the price of the zine - does this mean that if you don't order the tape/disc, you are subsidising those who do?

T hope to be receiving issue 17 soon!

Yours sincerely

Sten Sevowaon Rickmansworth, Herts. Dear StJohn I'm glad you liked that

particular issue and J hope issue 17 also proved to be as popular with you. Yes, the new columns have gone down well and gives PD POWER a good balance of features, technical buff and light hearted entertainment. You will see from this latest issue. the new design we have given the mag and the new logo which I think is more striking & corresponds to the name in a more distinctive fashion. To answer that last point, my last but one letter to you was written incorrectly as I pointed out. I was simply referring to the covering prices for the different price options. People stil! have to buy cover tapes & discs so no one is subsidising anyone.

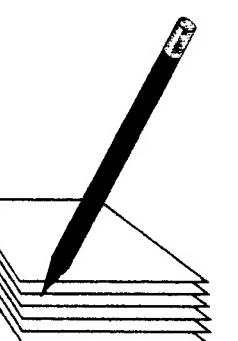

Dear Martyn,

Please could you send me a copy of your PD catalogue and a list of your charges etc.

I have been a Speccy user for years but have never used a PD library before so this is all new to me. Thanks in anticipation of your help.

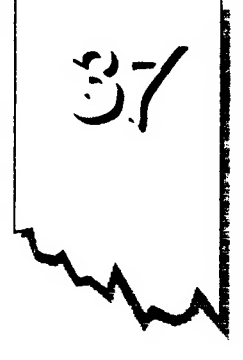

Deke Conger Nottingham. PS. Do all PD libraries stock all the same programs etc?

Dear Mr Cooper

I see by an old issue of CRASHED magazine that you are the programmer who produced "100 POKES". I hope the catalogue we sent you on the ist March was of some interest to you. Yes PD is relatively new on the Spectrum compared to the other major computers. It only started to appear around 1991-92, although there may have been a few European programs appearing before then such as demos. In short PD software is free to every one and has a specific legal meaning. PD exists purely because there is no copyright attached to it - and may be freely distributed. PD software can be altered - even compiled into another programming language. Libraries will make a small copying charge - but this does depend on what they are covering for. Prism PD for example, is the only independent UK library to cover p/p, media protection, and the media.

If you have any further queries please get in touch.

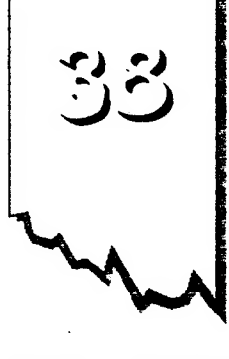

because they do nét like an EBA Officer, why not write te me and <zy what they have te say to my face, instead of going behind my back. Everybody hax their own view, but if you dont like EBA then why net tell uc? €BA ic <nail

# Olficial statement

#### Hammer PD & Elcht Bit Alliance newsaheet #1.

Sone Speccy Supperter hac been saying that Eight Bit Alliance ix a load of crap & we cannot stand far that. €BA may not be better than other qcoupc, but He are new. We cupport the Speccy and everyhady except one person i< under 26, The youngact ic € ywart fd (Richard McDonald), Lean (the onner) ic 44, Jenathan Devaal ic 12 & Leon Bebington (in charge of the Cé4) ix 18,

It is the poscibility that the Specey ucer said the following Statement becauce Martyn Shermaad ix in EBA.

Quote: "The Alliance ix 2 hit <eoet i<n"t it? Mve ceen cone of their <tuff and quite frankly, it is going to get cid of nore users than fx qding te attract." End quate.

ve worked hard te give €BA a qédd name, but if certain people try to give it a bad nave just

bat ix davly expanding & a ict of time is spent producing our magazines and letters. | have little free tine because | Hite SCU, CPC Forsat, Cight Bit Uicer

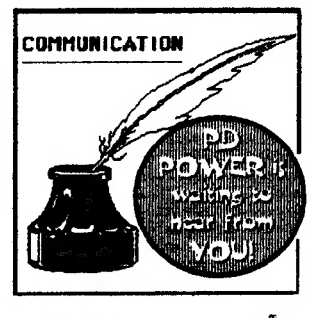

and I also own Hammer PD & Em the joint onner sf Galaxy Sativare.

Wihy does 2 parson have to be judged by whe they know' It< hot fair, Wf the person Whe said the <taenent above ic reading, pleace tell we why you dent like the €B.A. If you think the EBA is so crap why dont you join CREW) SOFTULARE, Naud make a perfect natch because they are trying i¢ clase Hanmer PD, EBA & Galaxy Software. Galaxy Séfiuare has nothing te do sith

EBA. I'll find you and hen | da, IH be Wanting ta know why you think EBA is so crap. If its becauce of Martyn, it< unfair & you should jain CREW SOFTULARE, but it its not then our paints sill be taken inte consideration.

EBA abiectives:

1) to support covered machines 2) 16 help afl members 3) to help all cervices

<igned - Laan Broom.

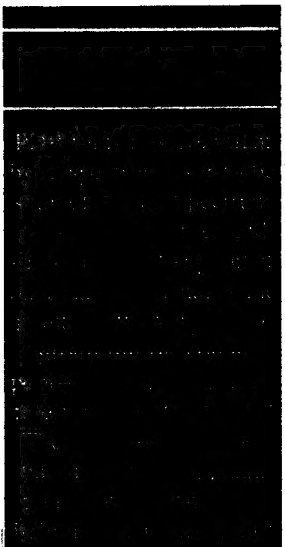

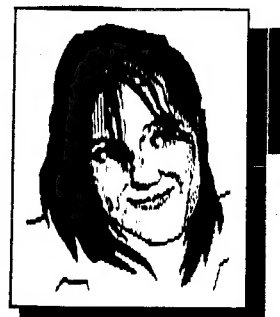

# the column:

Wello hello! Linda B here, photo-less as usual. The weather's not very helpful, and neither is the fact I have my own camera nor the cash to buy one. The only thing I can think of is a photo-me-booth! Okay, club news first:

FREE GAMES! Hurrah! The ever generous Martyn has cooked up a points scheme for PD software. All titles carry two points, and for every 100 points (that's 50 titles) you get 25 titles at absolutely no extra cost. What's more we'll supply the tape or disc for no extra cost (club members only). But! But! But! I'm afraid we can't manage 3" discs as there's a bit of a shortage. so send a 3" disc if that's

your bag. My news now: job applications and interviews - boring; walks, pubs, books and playing with the cat - exciting for

me but not you lot! Still, it all gets better from heron in. As the nights get longer and the days warmer the possibilities for fun expand! Hopefully I'l! be doing more than

all coquiries should be directed to Linda at: Prism PD, 13 Rodney Close, Bilton, Rugby CV22 7HJ

E

 $\mathbf{F}$ **F** 

**RAMAR** 

盟

ΩW

 $\mathcal{W}(\mathcal{C})$ 

watching TV, buying top pop tunes, walking, working, gardening and playing with the cat. Or will I? Is there more to life than that? Yep, there's the beach!

There's something I'd like to know: Do many club members know each other? Would you like to know each other? Do any of you know each other or write to each other? Eh? Eh? ANSWER ME! We should make this page more of a forum, a meeting place for ideas and people. But as The Darling buds once sang

"It's all up to you" tra-lala! Cheery-pip my litle chickadees! Lotsalove,

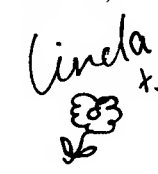

 $35$ 

P

John Fox ef Gotherham is coming up to GCSE ame and wants some hints on aaw to cope with the stress. Well the obvious answer is don't get swessed - it's not worth it! But by saw you should have a revision timetable worked out & be Stkhing to ®. Dont overdo it, & get plenty of sleep & exercise. You need to wear aut your body as weil as your asain in order to get a

good nights rest. And remember, even if you deirt get all the grades you need, is not the end of the world. You am always retake them. & there are so many other higher

earring options avaliable nowadays. | atso found revising | nowadays. I also found revising<br>with friends really helpfull. Make notes of your gotes & then notes of those notes. ideally, you want to cistili erate suitjects into the Smallest space possible:  $\Box$ 

Linda says: each winner will be phoned - so indude your **Dumber & you 'll receive extra** software of your choice from our new March 96 catalogue)

**Last issues compo winner Is Jacky Hughes** of Higher Walton, Lancs.

So what was the correct answer then? Simple - NO! Emulators @idirt count - sorry! This dme we want to know the name of the BASIC given with CP/M+ which came out via BASIC given with CP/M+ which came out via<br>Locomotive software for +3 users. If you know the answer, then drop us a line & if you win, you will receive 40 PD games on elther tape or +D. We will of course supply media. A +3 winner must send & disc.